# $\rm ^{113}Cd:n$ ja $\rm ^{115}In:n$  perustilan beetahajoaminen MQPM-mallin avulla laskettuna

Mika Mustonen

Pro Gradu -tutkielma Jyväskylän yliopisto, Fysiikan laitos 18. elokuuta 2005

Tahdon kiittää tämän tutkielman ohjaajaa, professori Jouni Suhosta, paitsi hyvästä ohjauksesta myös mielenkiintoisesta tutkielman aiheesta. Haluan kiittää myös Jyväskylän yliopiston fysiikan laitosta virikkeikkäästä oppimisympäristöstä viiden viime vuoden aikana ja apurahan muodossa saadusta taloudellisesta tuesta opintojen loppuvaiheissa. Amanuenssi Soili Leskisen apu käytännön asioissa oli korvaamatonta. Eero Holmlundin neuvot muutamien käytettyjen ohjelmien osalta ansaitsevat myös kiitoksen; Lisäksi hänen väitöskirjansa toimi useaan otteeseen erinomaisena inspiraation lähteenä.

Lopuksi haluan vielä muistaa kiitoksilla kaikkia tuttavia ja sukulaisia, jotka ovat kannustaneet minua opiskelujeni aikana. Heiltä on aina tarvittaessa löytynyt muutama rohkaiseva sana.

Tässä tutkielmassa tarkastellaan kahta neljästi kiellettyä ei-uniikkia  $\beta^-$ -hajoamista: 113Cd:n perustilan hajoamista 113In:n perustilalle ja 115In:n perustilan hajoamista 115Sn:n perustilalle. Ytimien rakennetta kuvattiin MQPMmallin [1] avulla, jossa tilojen rakennuspalikoina toimivat referenssiydinten yksikvasihiukkastilat ja QRPA-fononit. Referenssiytimenä ensiksi mainittuun siirtymään käytettiin  ${}^{112}\text{Cd}$ :a ja jälkimmäiseen  ${}^{116}\text{Sn}$ :a.

Aluksi valenssiavaruudelle laskettiin Woods-Saxon-potentiaalia käyttäen yksihiukkaskanta, jonka antamia yksihiukkasenergioita säädettiin siten, että BCS-laskujen tuottama kvasihiukkasspektri vastaisi mahdollisimman hyvin tarkasteltavien parittomien ytimien kokeellisia matalaenergiaspektrejä ja alimmat kvasihiukkasenergiat kokeellisista separaatioenergioista laskettuja pariaukkoja. Näin saatuja tuloksia käytettiin referenssiydinten QRPAspektrin laskemiseen, ja edelleen parittomien ydinten MQPM-spektrien laskemiseen. MQPM:n antamia perustilojen aaltofunktioita käytettiin yksihiukkassiirtymätiheyksien tuottamiseen  $\beta$ -hajoamislaskuja varten.

Tuloksina saatiin log  $ft$ -arvoiksi siirtymälle  $\rm ^{113}Cd$ :n perustilalta  $\rm ^{113}In$ :n perustilalle 23,94 ja siirtymälle <sup>115</sup>In:n perustilalta <sup>115</sup>Sn:n perustilalle 23,20. Vastaavat kokeelliset  $([2], [3])$  arvot ovat  $23,20(10)$  ja  $22,5$ . Molemmissa tapauksissa tulokset olivat tyydyttäviä, joskin hieman kokeellisia suurempia. <sup>113</sup>Cd:n perustilan puoliintumisajaksi saatiin laskemalla 4,95 · 10<sup>16</sup> a (kokeellinen arvo  $[2]$ :n mukaisesti 7,7(3) ·  $10^{15}$  a ja  $[4]$ :n mukaisesti 8,2(2) ·  $10^{15}$  a) ja  $^{115}$ In:n perustilan puoliintumisajaksi 1,99 ·  $10^{15}$  a (kokeellinen arvo  $4.41(25) \cdot 10^{14}$  a).

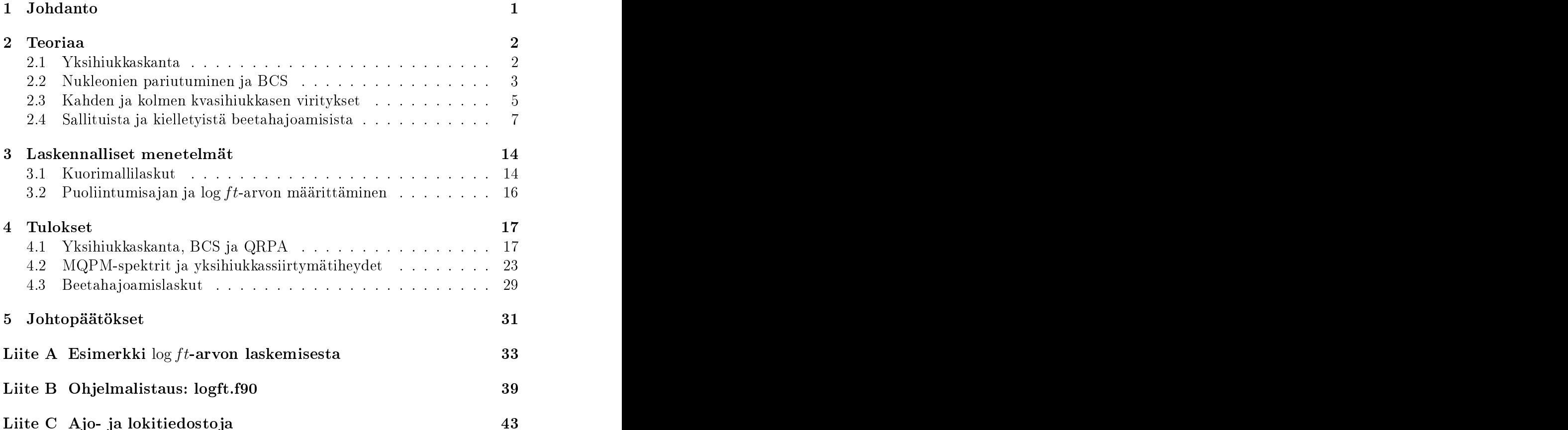

Ydinmallit — kuten fysikaaliset mallit yleensäkin — perustuvat aina yksinkertaistuksiin ja approksimaatioihin. Yksinkertaistaminen on välttämätöntä edes jonkinlaisten laskennallisten ennusteiden saamiseksi. Kokeellisesti havainnoitujen beetahajoamisten, sähkömagneettisten siirtymien ja multipolimomenttien vertaaminen laskettuihin on tehokas tapa tutkia ydinmallien toimivuutta.

Ytimien mallintamista voidaan lähestyä kahdesta eri suunnasta: Makroskooppisten tai mikroskooppisten mallien avulla. Makroskooppiset mallit lähtevät kuvaamaan ydintä kokonaisuutena, ydinmateriana, kun mikroskooppiset mallit puolestaan pyrkivät käsittelemään ydintä monen nukleonin kvanttimekaanisena järjestelmänä.

Parittomien ydinten matalaenergiaspektreissä muutamien alimpien tilojen kuvaaminen onnistuu yleensä BCS-kvasihiukkasvirityksillä. Luonnollinen askel parantaa mallia on tuoda mukaan kolmen kvasihiukkasen viritykset. MQPM-mallissa kolmen kvasihiukkasen viritykset rakennetaan BCS-kvasihiukkasista ja QRPA-fononeista käyttäen koko ajan samaa kaksihiukkasvuorovaikutusta.

Tässä tutkielmassa lasketaan MQPM-mallin avulla  $\log ft$ -arvot ja puoliintumisajat  $\mathrm{^{113}Cd:n}$  ja  $\mathrm{^{115}In:n}$  perustilojen  $\beta^-$ -hajoamisille. Tarkoituksena on nähdä, kuinka hyvin MQPM-mallin pohjalta tehty lasku kykenee toistamaan kokeelliset tulokset näissä tapauksissa. <sup>113</sup>Cd ja <sup>115</sup>In ovat varsin ihanteellisia ytimiä erittäin kiellettyjen  $\beta^-$ -hajoamisten tarkasteluun, sillä niiden perustilalla on vain yksi hajoamiskanava: neljästi kielletty ei-uniikki hajoaminen suoraan tytärytimen perustilalle.

### 2.1 Yksihiukkaskanta

Ydin on A keskenään voimakkaasti vuorovaikuttavan nukleonin järjestelmä, ja siten toivoton ratkaista eksaktisti ainakin, jos A ei ole hyvin pieni. Keskeiskenttäapproksimaation [5] ideana on käsitellä tätä järjestelmää efektiivisessä keskeiskentässä heikosti keskenään vuorovaikuttavien hiukkasten tai kvasihiukkasten järjestelmänä. Esittämällä nukleonin potentiaalienergia tässä keskeiskentässä operaattorilla  $V_{\text{MF}}$  voidaan määritellä keskeiskentän Hamiltonin operaattori  $\hat{H}_{\text{MF}}$  siten, että

$$
\hat{H}_{\rm MF} = \hat{T} + \hat{V}_{\rm MF} \tag{1}
$$

ja jäännösvuorovaikutus

$$
\hat{V}_{\text{RES}} = \hat{V} - \hat{V}_{\text{MF}}.\tag{2}
$$

Tällöin saadaan kineettistä energiaa kuvaavasta osasta  $\hat{T}$  ja potentiaalienergiaa kuvaavasta osasta  $\hat{V}$  koostuva Hamiltonin operaattori  $\hat{H}$  muotoon

$$
\hat{H} = \hat{T} + \hat{V} = \hat{T} + \hat{V}_{\text{MF}} + \hat{V} - \hat{V}_{\text{MF}} = \hat{H}_{\text{MF}} + \hat{V}_{\text{RES}}.
$$
\n(3)

Mikäli keskeiskenttä saadaan valittua siten, että jäännösvuorovaikutus  $\hat{V}_\mathrm{RES}$ on pieni, voidaan ongelmaan pureutua häiriöteorian avulla.

Mahdollisimman hyvän keskeispotentiaalin määrittäminen johtaa variaatio ongelmaan, jossa tehtävänä on löytää yksihiukkastilojen joukko  $\{\phi_{\alpha}(\bar{x})\}$ , jolla  $\hat{V}_{\text{RES}}$  on mahdollisimman pieni. Tällainen variaatio-ongelma voidaan ratkaista Hartree-Fock-menetelmällä [5], jonka pohjana on Hartree-Fock-yhtälö

$$
\left(\frac{-\hbar^2}{2M_N}\nabla^2 + \hat{V}_{\text{HF}}(\{\phi_i(\bar{x})\})\right)\phi_\alpha(\bar{x}) = \varepsilon_\alpha\phi_\alpha(\bar{x}),\tag{4}
$$

jossa  $i = 1, 2, ..., A$ ,  $\alpha = 1, 2, ...$  ja  $M_N$  on nukleonin massa (joka tässä oletetaan protoneille ja neutroneille samaksi). Yhtälössä esiintyvän Hartree-Fock-potentiaalin  $V_{HF}(\{\phi_i(\bar{x})\})$  parametreina ovat kaikki yksihiukkasaaltofunktiot, mikä tekee yhtälöstä S
hrödingerin yhtälöstä hyvin poikkeavan ratkaista. Hartree-Fo
k-yhtälö onkin ratkaistava iteratiivisesti: Aloitetaan arvauksesta yksihiukkastilojen joukoksi, tuotetaan niiden avulla Hartree-Fo
kpotentiaali, josta edelleen saadaan uusi yksihiukkastilojen joukko. Potentiaalin tuottamista ja yksihiukkastilojen ratkaisemista jatketaan, kunnes peräkkäisten iteraatioiden tuottamat aaltofunktiot ja/tai yksihiukkasenergiat eivät enää poikkea merkittävästi toisistaan.

Usein Hartree-Fo
k-keskeispotentiaalin sijaan käytetään kuitenkin jotain muuta keskeispotentiaalia, kuten Woods-Saxon-keskeispotentiaalia [6]

$$
v_{\rm WS}(r) = \frac{-V_0}{1 + e^{(r - R)/a}},\tag{5}
$$

jossa parametreina voidaan käyttää esimerkiksi arvoja

$$
V_0 = 51 \pm 33 \times \frac{N - Z}{A} \text{ MeV},\tag{6}
$$

jossa merkeistä valitaan + protonien ja − neutronien tapauksessa, ytimen säde  $R \approx 1.27 \times A^{1/3}$  fm ja ytimen "pinnan pehmeyttä" kuvaava parametri  $a \approx 0.67$  fm. Lisäksi on otettava huomioon voimakas spin-rata-vuorovaikutus. joka johtaa  $(n,l)$ -tilojen voimakkaaseen silpoutumiseen ja kuorirakenteen huomattaviin eroihin verrattuna atomin elektroniverhon kuorirakenteeseen.

### 2.2 Nukleonien pariutuminen ja BCS

Nukleoneilla on voimakas taipumus muodostaa pareja, joissa kaksi nukleonia on asettunut samalle tilalle spinit vastakkaisiin suuntiin [7]. Tästä ilmiöstä kenties näkyvin seuraus on *kaikkien* parillis-parillisten ytimien perustilan spin-pariteetti 0 +. Eräs tapa ottaa pariutuminen huomioon kuorimallissa on BCS-malli, jonka Bardeen, Cooper ja Schrieffer kehittivät alun perin selittämään metallien suprajohtavuutta [8], mutta jota hyvin pian alettiin soveltaa myös ytimien kuvaamiseen.

BCS-tila  $|BCS\rangle$  [5] voidaan määritellä

$$
|\text{BCS}\rangle = \prod_{\alpha>0} (u_a - v_a c_\alpha^\dagger \tilde{c}_\alpha^\dagger) |\text{CORE}\rangle, \qquad (7)
$$

jossa on käytetty Barangerin merkintätapaa [9]  $\alpha = (a, m_\alpha)$  ja  $a = (n_a, l_a, j_a)$ . |COREi sisältää valitun valenssiavaruuden alapuolelle jäävät tilat. Operaattorit  $c_{\alpha}^{\dagger}$  ja  $\tilde{c}_{\alpha}^{\dagger}$  ovat hiukkasten luomisoperaattoreita: Näistä  $c_{\alpha}^{\dagger}$  luo nukleonin  $\alpha$  luo nukleonin tilalle  $\alpha$  ja  $\tilde{c}^{\dagger}_{\alpha} = (-1)^{j_a + m_{\alpha}} c^{\dagger}_{-\alpha}$  tilalle  $-\alpha = (a, -m_{\alpha})$ .

BCS-tila voidaan lyhyellä laskulla manipuloida myös muotoon

$$
|\text{BCS}\rangle = \left(\prod_{\alpha>0} u_a\right) \sum_{N \text{ parillinen}} \frac{1}{(N/2)!} \left(-\sum_{\alpha>0} \frac{v_a}{u_a} c_{\alpha}^{\dagger} \tilde{c}_{\alpha}^{\dagger}\right)^{N/2} |\text{CORE}\rangle, \quad (8)
$$

josta nähdään, että BCS-tila koostuu komponenteista, joilla on toisistaan poikkeava (mutta parillinen) hiukkasluku. Nukleonien lukumäärä ei ole siis hyvä kvanttiluku BCS-tilalle. BCS-laskuissa vaaditaankin siksi, että keskimääräinen hiukkaslukumäärä (tai hiukkaslukumäärän odotusarvo) vastaa aktiivisten nukleonien1 lukumäärää.

BCS-tila toimii tyhjiönä ns. BCS-kvasihiukkasille, joiden luomis- ja tuhoamisoperaattorit saadaan Bogolyubov-Valatin -muunnoksesta [9]

$$
a_{\alpha}^{\dagger} = u_a c_{\alpha}^{\dagger} + v_a \tilde{c}_{\alpha} \text{ ja}
$$
\n
$$
(9)
$$

$$
\tilde{a}_{\alpha} = u_a \tilde{c}_{\alpha} - v_a \tilde{c}_{\alpha}^{\dagger}.
$$
\n<sup>(10)</sup>

Vaatimalla amplitudeille normitusehto

$$
u^2 + v^2 = 1 \tag{11}
$$

saadaan kvasihiukkasten luomis- ja tuhoamisoperaattorit toteuttamaan antikommutaatiorelaatiot

$$
\left\{ a_{\alpha}, a_{\beta}^{\dagger} \right\} = \delta_{\alpha\beta} \text{ ja } \left\{ a_{\alpha}, a_{\beta} \right\} = \left\{ a_{\alpha}^{\dagger}, a_{\beta}^{\dagger} \right\} = 0. \tag{12}
$$

Koska BCS-kvasihiukkaset noudattavat fermionien kommutaatiosääntöjä, voidaan niitä pitää (efektiivisinä) fermioneina.

Eräs seuraus nukleonien pariutumisesta on pariaukon (kuva 1) esiintymi nen [5]: Parittoman ytimen sidosenergia on pienempi kuin kahden naapurina olevan parillis-parillisen ytimen sidosenergian keskiarvo. Tämä selittyy, kun nukleonin ajatellaan luovuttavan pariutuessaan energian ∆: Parillisparillisten ydinten perustiloissakaikki nukleonit ovat pariutuneet, mutta parittoman ytimen perustilassa yksi nukleoneista on jäänyt paritta, ja siten perustila on pariaukon ∆ verran korkeammalla kuin parillis-parillisten naapureiden massojen keskiarvo. Toinen hyvin näkyvä seuraus on parillis-parillisten ydinten alimpien viritysten energia, jokayleensä on luokkaa 2∆ vastaten yhtä  $"rikkoutunutta paira"2$ .

BCS-laskuissa alimman kvasihiukkasenergian tulee siten vastata pariaukkoa, ja ko. kvasihiukkasen kokonaispyörimismäärän j ja pariteetin  $\pi = (-1)^l$  tarkasteltavan parittoman ytimen perustilan pyörimismäärää ja pariteettia. Vas-

 $1$ Aktiiviset nukleonit ovat valenssiavaruudessa olevat nukleonit tarkasteltavassa ytimes-

<sup>2</sup>Joskus kollektiiviset rotaatiot tai vibraatiot voivat aiheuttaa parillis-parilliseen ytimeen energiatiloja, jotka ovat energialtaan alle 2∆.

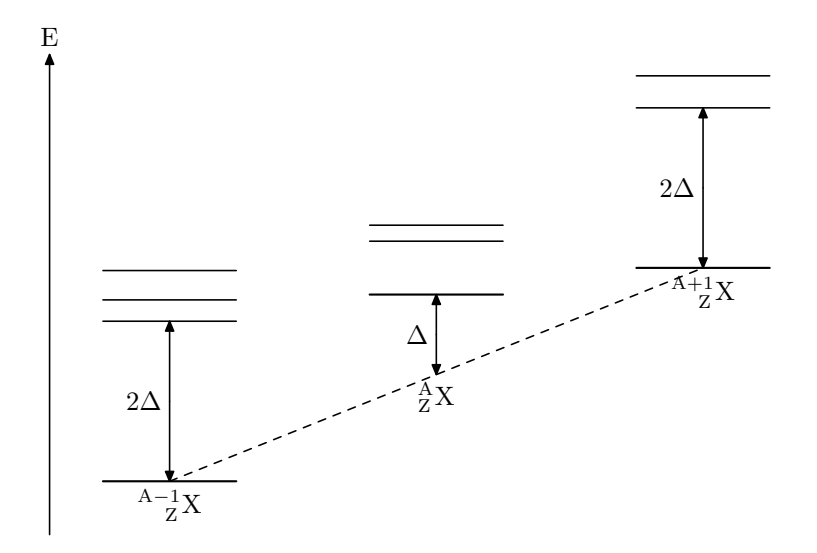

Kuva 1: Kaaviokuva pariaukosta. <sup>A−1</sup>ZX ja <sup>A+1</sup>ZX ovat parillis-parillisia ytimiä. Pariaukon ∆ suuruutta on kuvassa liioiteltu huomattavasti; todellisuudessa massaluvultaan yhdellä poikkeavien nukleonien massaero on noin tuhatkertainen pariaukkoon nähden.

taavuutta voidaan hienosäätää parivuorovaikutuksen voimakkuutta muuttatusmatriisielementit vakiolla  $g_{\text{pair}}^{(p)}$  protoneille ja  $g_{\text{pair}}^{(n)}$  neutroneille. Pariaukot, joihin nämä säädetään, voidaan laskea kokeellisesta datasta esimerkiksi interpolaatiokaavoilla

$$
\Delta_{\mathbf{p}}(^{A}_{Z}\mathbf{X}) = \frac{1}{4}(-1)^{Z+1} \left[ S_{\mathbf{p}}(^{A+1}_{Z+1}\mathbf{X}\mathbf{x}) - 2S_{\mathbf{p}}(^{A}_{Z}\mathbf{X}) + S_{\mathbf{p}}(^{A-1}_{Z-1}\mathbf{X}\mathbf{y}) \right]
$$
(13)

ja kaupung mengantungkan pertama kemudian pertama pertama pertama pertama pertama pertama pertama di kemudian<br>Pertama pertama pertama pertama pertama pertama pertama pertama pertama pertama pertama pertama pertama pertam

$$
\Delta_n(^{A}_{Z}X) = \frac{1}{4}(-1)^{A-Z+1} \left[ S_n(^{A+1}_{Z}X) - 2S_n(^{A}_{Z}X) + S_n(^{A-1}_{Z}X) \right], \qquad (14)
$$

joissa  $S_{\rm p}({\rm {A\!\!\! Z}}{\rm X})$  ja  $S_{\rm n}({\rm {A\!\!\! Z}}{\rm X})$  ovat ytimen  ${\rm {A\!\!\! Z}}{\rm X}$  protonien ja neutronien separaatioenergiat.

# 2.3 Kahden ja kolmen kvasihiukkasen viritykset

QRPA (quasiparti
le random phase approximation) tarjoaa tavan käsitellä kahden kvasihiukkasen virityksiä; Sen avulla voidaan siten kuvata parillisparillisia ytimiä. QRPA:n perusvirityksenä toimii QRPA-fononi, jonka luomisoperaattori on

$$
Q_{\omega}^{\dagger} = \sum_{a \le b} \left[ X_{ab}^{\omega} A_{ab}^{\dagger} (JM) - Y_{ab}^{\omega} \tilde{A}_{ab} (JM) \right], \tag{15}
$$

missä operaattori

$$
A_{ab}^{\dagger}(JM) = \sigma_{ab}^{-1} \left[ a_a^{\dagger} a_b^{\dagger} \right]_{JM} \tag{16}
$$

ja kaupung mengantungkan pertama kemudian pertama pertama pertama pertama pertama pertama pertama di kemudian<br>Pertama pertama pertama pertama pertama pertama pertama pertama pertama pertama pertama pertama pertama pertam

$$
\tilde{A}_{ab}(JM) = -\sigma_{ab}^{-1} \left[ \tilde{a}_a \tilde{a}_b \right]_{JM},\tag{17}
$$

joissa on käytetty merkintää  $\sigma_{ab}=\sqrt{1+\delta_{ab}}.$  Indeksi  $\omega$  sisältää tässä pyörimismäärän  $J_{\omega}$  ja pariteetin  $\pi_{\omega}$  sekä kvanttiluvun  $k_{\omega}$ , jolla erotetaan toisistaan QRPA-yhtälön eri ratkaisut, joilla on sama pyörimismäärä ja pariteetti.

QRPA-yhtälöt voidaan johtaa liikeyhtälömenetelmällä [10], jolloin päädytään matriisiyhtälöihin

$$
\begin{pmatrix} \mathbf{A} & \mathbf{B} \\ -\mathbf{B}^* & -\mathbf{A}^* \end{pmatrix} \begin{pmatrix} \mathbf{X}^{\omega} \\ \mathbf{Y}^{\omega} \end{pmatrix} = E_{\omega} \begin{pmatrix} \mathbf{X}^{\omega} \\ \mathbf{Y}^{\omega} \end{pmatrix},
$$
(18)

jossa alimatriisien A ja B elementit ovat

$$
A_{ab,cd} = \langle \text{BCS} | \left[ A_{ab}, \hat{H}, A_{cd}^{\dagger} \right] | \text{BCS} \rangle \tag{19}
$$

$$
B_{ab,cd} = -\langle \text{BCS} | \left[ A_{ab}, \hat{H}, \tilde{A}_{cd} \right] | \text{BCS} \rangle. \tag{20}
$$

Edellisissä yhtälöissä on käytetty kaksoiskommutaattorimerkintää

$$
[A, B, C] = \frac{1}{2} ([A, [B, C]] + [[A, B], C]). \tag{21}
$$

QRPA-yhtälöiden johtamisessaon käytetty nk. kvasibosoniapproksimaatiota: Tällöin QRPA-tyhjiö on korvattu BCS-tyhjiöllä ja QRPA-fononit toteuttavat kommutaatiorelaatiot

$$
\left[Q_{\omega}, Q_{\omega'}^{\dagger}\right] = \delta_{\omega\omega'} \text{ ja } [Q_{\omega}, Q_{\omega'}] = \left[Q_{\omega}^{\dagger}, Q_{\omega'}^{\dagger}\right] = 0, \tag{22}
$$

eli QRPA-fononeita voidaan pitää bosoneina.

QRPA-matriisiyhtälön diagonalisointi tuottaa jokaista positiivista ominaisenergiaa  $E_{\omega}$  kohden myös negatiivisen energian ratkaisun  $-E_{\omega}$ . Negatiivisen energian ratkaisut ovat epäfysikaalisia, mikä nähdään esimerkiksi siitä, että ko. energioita vastaavien tilojen normit ovat imaginaarisia, joten ne jätetään huomiotta.

QRPA-spektriä voidaan säätää skaalaamalla QRPA-matriisielementeissä esiintyviä vuorovaikutusmatriisielementtejä vakioilla  $g_{\text{pp}}$  ja  $g_{\text{ph}}$  [11]: Näistä gpp:tä käytetään hiukkas-hiukkas-vuorovaikutusmatriisielementtien ja vastaavasti  $g_{\text{ph}}$ :ta hiukkas-aukko-vuorovaikutusmatriisielementtien kertoimena.

MQPM (microscopic quasiparticle-phonon model) on malli, jossa käytetään BCS-kvasihiukkasia ja QRPA-fononeita matalaenergisten kolmen kvasihiukkasen viritysten kuvaamiseen [12]. MQPM-virityksen luomisoperaattori on muotoa artean artean artean artean artean artean artean artean artean artean artean artean artean artean artea

$$
\Gamma_i^{\dagger}(jm) = \sum_n C_n^i a_{njm}^{\dagger} + \sum_{b,\omega} D_{b\omega}^i \left[ a_b^{\dagger} Q_{\omega}^{\dagger} \right]_{jm}, \qquad (23)
$$

jossa BCS-kvasihiukkasen luomisoperaattori  $a_b^\intercal$  ja QRPA-fononin luomisoperaattori  $Q_\omega^\dagger$  ovat kuten edellä. Liikeyhtälömenetelmä  $[10]$  sopii myös MQPMyhtälöiden johtamiseen: Yhtälöksi saadaan matriisimuodossa

$$
\begin{pmatrix} \mathbf{A} & \mathbf{B} \\ \mathbf{B}^T & \mathbf{A}' \end{pmatrix} \begin{pmatrix} \mathbf{C}^i \\ \mathbf{D}^i \end{pmatrix} = \Omega_i \begin{pmatrix} \mathbf{1} & 0 \\ 0 & \mathbf{n} \end{pmatrix} \begin{pmatrix} \mathbf{C}^i \\ \mathbf{D}^i \end{pmatrix}.
$$
 (24)

Oikealla puolella esiintyvä alimatriisi n koostuu kolmikvasihiukkastilojen välisistä sisätuloista ja poikkeaa yleensä yksikkömatriisista; toisin sanoen kolmikvasihiukkastilat eivät ole keskenään ortogonaalisia. Lisäksi ne muodostavat ylitäydellisen kannan. Yhtälön (24) ratkaisemiseksi on muodostettava ortonormaali kanta, mitä on kuvattu tarkemmin lähteessä [1].

### 2.4 Sallituista ja kielletyistä beetahajoamisista

Beetahajoamiset luokitellaan sen mukaan, mikä on emittoituvan hiukkasparin ratapyörimismäärä ytimen suhteen: Jos ko. ratapyörimismäärä on  $l > 0$ , puhutaan l kertaa kielletystä siirtymästä, ja jos l = 0, puhutaan sallitusta siirtymästä [13]. Siirtymän tyyppi voidaan helposti tunnistaa vertaamalla ytimen pyörimismäärän ja pariteetin muutosta hajoamisessa valintasääntöihin  $K$  kertaa kielletylle siirtymälle:

$$
|J_i - J_f| = \begin{cases} K, K+1, & \text{ kun } K \ge 2\\ 0, 1, 2, & \text{ kun } K = 1 \end{cases}
$$
 (25)

| $T$ 1<br>$ J_f-J_i $            | $\pi_f$<br>$\tau = \pi_i$ | $\pi_f = -\pi_i$       |
|---------------------------------|---------------------------|------------------------|
| $\overline{0}$                  | sallittu                  | 1. kielletty           |
|                                 |                           |                        |
| ി<br>$\overline{\phantom{a}}$   | 2. kielletty              |                        |
| ച<br>$\cup$                     |                           | $\sqrt{3}$ . kielletty |
|                                 | 4. kielletty              |                        |
| $\overline{ }$<br>$\mathcal{D}$ |                           | 5. kielletty           |
| $6\phantom{.}6$                 | 6. kielletty              |                        |
| $\sim$ 100 $\sim$ 100 $\sim$    | $\sim$ $\sim$ $\sim$      | $\sim$ $\sim$ $\sim$   |

Taulukko 1: Beetahajoamisten luokittelu pyörimismäärän ja pariteetin muutoksen mukaan: Pyörimismäärän J ja pariteetin  $\pi$  alaindeksi i viittaa emoytimeen ja f tytärytimeen.

ja kaupung mengantungkan pertama kemudian pertama pertama pertama pertama pertama pertama pertama di kemudian<br>Pertama pertama pertama pertama pertama pertama pertama pertama pertama pertama pertama pertama pertama pertam

$$
\pi_i \pi_f = (-1)^K,\tag{26}
$$

missä  $J_i^{\pi_i}$  on emoytimen ja  $J_f^{\pi_f}$  tytärytimen spin-pariteetti. Luokittelua on  $f$  tytärytimen spin-pariteetti. Luokittelua on havainnollistettu taulukossa 1.

Tarkasteltaessa  $\beta^-$ -hajoamista ytimen todennäköisyys emittoida energialtaan välillä  $[E, E + dE]$  oleva elektroni on

$$
P(E)dE = \frac{G_{\rm F}^2/(\hbar c)^6}{2\pi^3\hbar}C(E)p_ecE(E_0 - E)^2F_0(Z, E)dE,\tag{27}
$$

jossa  $G_{\rm F}/(\hbar c)^3$  on Fermin kytkentävakio,  $p_e$  on elektronin liikemäärä,  $E_0$ päätepiste-energia ja  $F_0(Z,E)$  on Fermi-funktio, joka ottaa huomioon ytimen varauksen vaikutuksen emittoituvan elektronin aaltofunktioon. Tekijä C(E) on nk. muototekijä, joka sisältää siirtymätiheyksistä saatavat matriisielementit. Tekijät  $p_e c E (E_0-E)^2$  tulevat emittoituvien leptonien kinematiikkaa kuvaavasta faasiavaruudesta. Integroimalla tämä yli mahdollisten emittoituvan elektronin energioiden, ts. yli välin  $[m_ec^2,E_0],$  saadaan siirtymätiheys

$$
\lambda = \frac{G_{\rm F}^2 / (\hbar c)^6}{2\pi^3 \hbar} \int_{m_e c^2}^{E_0} C(E) p_e c E(E_0 - E)^2 F_0(Z, E) dE.
$$
 (28)

Puoliintumisaika on siten

$$
t_{1/2} = \frac{2\pi^3 \hbar \ln 2}{(m_e c^2)^5 G_F^2 / (\hbar c)^6} \frac{1}{\tilde{C}},\tag{29}
$$

jossa  $\tilde{C}$  on yksiköttömäksi skaalattu integroitu muototekijä

$$
\tilde{C} = \frac{1}{(m_e c^2)^5} \int_{m_e c^2}^{E_0} C(E) p_e c E(E_0 - E)^2 F_0(Z, E) dE
$$
\n
$$
= \int_{1}^{w_0} C(w_e) p w_e (w_0 - w_e)^2 F_0(Z, w_e) dw_e,
$$
\n(30)

jossa  $w_0 = E_0/(m_e c^2)$  ja  $p = \sqrt{w_e^2 - 1}$ . Kertomalla yhtälö (29) yksiköttömällä integroidulla Fermi-funktiolla

$$
f = \int_{1}^{w_0} p w_e (w_0 - w_e)^2 F_0(Z, w_e) dw_e \tag{31}
$$

 $\operatorname{saadaan}\,ft\text{-} \operatorname{arvo}$ 

$$
ft = \frac{\kappa}{\tilde{C}/f},\tag{32}
$$

missä vakiokertoimet on koottu vakioksi [14]

$$
\kappa = \frac{2\pi^3 \hbar \ln 2}{(m_e c^2)^5 (G_F^2 / (\hbar c)^3)^2} \approx 6147 \,\text{s.}
$$
\n(33)

Yleisesti käytetään  $ft$ -arvon kymmenkantaista logaritmia eli log  $ft$ -arvoa.

Muototekijän  $C(w_e)$  johtaminen jää tämän työn ulkopuolelle; tarvittavat kaavat ovat peräisin työn ohjaajalta, ja ne ovat johdettavissa lähteen [15] avulla. Seuraavassa tyydytään vain esittelemään  $C(w_e)$ :n laskemiseen käytetyt kaa-

Yleisesti K kertaa kielletylle siirtymälle  $C(w_e)$  voidaan esittää muodossa

$$
C(w_e) = (6,706 \times 10^{-6})^K
$$
  
\n
$$
\times \left\{ \sum_{k_e + k_\nu = K+1} \lambda_{k_e} (w_e^2 - 1)^{k_e - 1} (w_0 - w_e)^{2(k_\nu - 1)} g_V^2 D_{K k_e k_\nu}^2 \tilde{\mathcal{A}}_K + \sum_{k_e + k_\nu = K+2} \lambda_{k_e} (w_e^2 - 1)^{k_e - 1} (w_0 - w_e)^{2(k_\nu - 1)} g_V^2 \tilde{D}_{K k_e k_\nu}^2 \mathcal{B}_K \right\},
$$
\n(34)

jossa tai kaupunkien kaupunkien kuningas tai kaupunkien kuningas tai kaupunkien kuningas kaupunkien kuningas k

$$
\tilde{\mathcal{A}}_{K} = \frac{2K+1}{K} \tilde{M}_{1}^{2} + \frac{1}{(2k_{e}+1)^{2}} \left[ (\tilde{\alpha} Z)^{2} \left( M_{-}^{(k_{e})} \right)^{2} + 2(\tilde{\alpha} Z) w_{e} M_{-} M_{-}^{(k_{e})} \right. \n+ (1+w_{e}^{2}) M_{-}^{2}] - \frac{2 \gamma_{k_{e}}}{k_{e} w_{e} (2k_{e}+1)^{2}} \left( (\tilde{\alpha} Z) M_{-} M_{-}^{(k_{e})} + w_{e} M_{-}^{2} \right) \n+ \frac{1}{(2k_{\nu}+1)^{2}} (w_{0} - w_{e})^{2} M_{+}^{2} - \frac{2}{2k_{e}+1} \sqrt{\frac{2K+1}{K}} \left( (\tilde{\alpha} Z) \tilde{M}_{1} M_{-}^{(k_{e})} \right. \n+ w_{e} \tilde{M}_{1} M_{-} \right) + \frac{2}{2k_{e}+1} \sqrt{\frac{2K+1}{K}} \frac{\gamma_{k_{e}}}{k_{e} w_{e}} \tilde{M}_{1} M_{-} - \frac{2}{2k_{\nu}+1} \left. (35) \right. \n\times \sqrt{\frac{2K+1}{K}} (w_{0} - w_{e}) \tilde{M}_{1} M_{+} + \frac{2}{(2k_{e}+1)(2k_{\nu}+1)} (w_{0} - w_{e}) \n\times \left( (\tilde{\alpha} Z) M_{-}^{(k_{e})} + w_{e} M_{-} \right) M_{+} - \frac{2}{(2k_{e}+1)(2k_{\nu}+1)} \frac{\gamma_{k_{e}}}{k_{e} w_{e}} \n\times (w_{0} - w_{e}) M_{-} M_{+}
$$

ja kaupung mengantungkan pertama kemudian pertama pertama pertama pertama pertama pertama pertama di kemudian<br>Pertama pertama pertama pertama pertama pertama pertama pertama pertama pertama pertama pertama pertama pertam

$$
\mathcal{B}_{K} = \frac{K+1}{(2k_{e}-1)(2k_{\nu}-1)} \left(M_{2}^{2} + 2\frac{g_{A}}{g_{V}}\frac{k_{e} - k_{\nu}}{\sqrt{K(K+1)}}M_{2}M_{3}\right) + \frac{(k_{e} - k_{\nu})^{2}}{K(K+1)}\left(\frac{g_{A}}{g_{V}}\right)^{2}M_{3}^{2}\right) + \left(\frac{g_{A}}{g_{V}}\right)^{2}M_{4}^{2}.
$$
\n(36)

Kaavassa (35) esiintyvät tekijät

$$
D_{Kk_{e}k_{\nu}} = \frac{1}{\sqrt{2}} \sqrt{\frac{(2K)!!}{(2K+1)!!} \frac{1}{\sqrt{(2k_{e}-1)!(2k_{\nu}-1)!}}},
$$
(37)

$$
\tilde{D}_{Kk_{e}k_{\nu}} = \sqrt{\frac{(2K)!!}{(2K+1)!!} \frac{1}{\sqrt{(2k_{e}-1)!(2k_{\nu}-1)!}}}
$$
\n(38)

ja

$$
\lambda_{k_e} = \frac{F_{k_e-1}(Z, w_e)}{F_0(Z, w_e)},
$$
\n(39)

jossa $F_{k_e-1}(Z, w_e)$ on yleistetty Fermi-funktio

$$
F_{k_e-1}(Z, w_e) = 4^{k_e-1} (2k_e)(k_e + \gamma_{k_e})((2k_e - 1)!!)^2 e^{\pi y} \left(\frac{2p_e R}{\hbar}\right)^{2(\gamma_{k_e} - k_e)} \times \left(\frac{|\Gamma(\gamma_{k_e} + iy)|}{\Gamma(1 + 2\gamma_{k_e})}\right)^2,
$$
\n(40)

jossa puolestaan  $y = (\alpha Zw_e)/p_e$  ja R on ytimen säde.

Kerran kielletyn siirtymän tapauksessa, jossa  $\Delta J = 0$ , kaavaan (35) täytyy lisätä vielä termit

$$
C^{(1)}(w_e) = g_A^2 \left(M_5 + \frac{W_0}{3} M_6 + \frac{\tilde{\alpha} Z}{3} M_6^{(1)}\right)^2 + g_A^2 \left(\frac{M_6}{3}\right)^2
$$
  

$$
- g_A^2 \frac{2\gamma_1}{w_e} \left(M_5 + \frac{W_0}{3} M_6 + \frac{\tilde{\alpha} Z}{3} M_6^{(1)}\right) \frac{M_6}{3}.
$$
 (41)

Kaavoissa (35) ja (41) esiintyvät dimensiottomat tekijät  $\gamma_{k_e}$  ja  $\tilde{\alpha}$  määritellään

$$
\gamma_{k_e} = \sqrt{k_e^2 - (\alpha Z)^2} \tag{42}
$$

jaar 1990 - Suid-Afrikaanse kommen van die Suid-Afrikaanse kommen van die Suid-Afrikaanse kommen van die Suid-

$$
\tilde{\alpha} = \frac{\alpha \hbar}{R m_e c},\tag{43}
$$

jossa  $R$  on jälleen ytimen säde ja  $m_e$  on elektronin massa.

Kaavoissa (35), (36) ja (41) tarvittavat matriisielementit saadaan yksihiukkassiirtymätiheyksistä kaavojen

$$
M_1 = \hat{J}_i^{-1} \sum_{pn} m_{K,K-1}^{(\text{VR})}(pn) \left(\xi_f J_f \middle| \left| \left[ c_p^{\dagger} \tilde{c}_n \right]_K \middle| \left| \xi_i J_i \right| \right), \tag{44}
$$

$$
M_2 = \hat{J}_i^{-1} \sum_{pn} m_{0K}^{(V)}(pn) \left(\xi_f J_f \middle| \middle| \left[ c_p^{\dagger} \tilde{c}_n \right]_K \middle| \middle| \xi_i J_i \right), \tag{45}
$$

$$
M_3 = \hat{J}_i^{-1} \sum_{pn} m_{KK}^{(\mathbf{A})}(pn) \left(\xi_f J_f \middle| \left| \left[ c_p^{\dagger} \tilde{c}_n \right]_{K} \middle| \right| \xi_i J_i \right), \tag{46}
$$

$$
M_4 = \hat{J}_i^{-1} \sum_{pn} m_{K+1,K}^{(\mathbf{A})}(pn) \left(\xi_f J_f \middle| \middle| \left[ c_p^{\dagger} \tilde{c}_n \right]_{K+1} \middle| \middle| \xi_i J_i \right), \tag{47}
$$

$$
M_5 = \hat{J}_i^{-1} \sum_{pn} m_{00}^{(\text{AR})}(pn) \left(\xi_f J_f \middle| \left| \left[ c_p^{\dagger} \tilde{c}_n \right]_0 \middle| \right| \xi_i J_i \right) \tag{48}
$$

ja kaupung mengantungkan pertama kemudian pertama pertama pertama pertama pertama pertama pertama di kemudian<br>Pertama pertama pertama pertama pertama pertama pertama pertama pertama pertama pertama pertama pertama pertam

$$
M_6 = \hat{J}_i^{-1} \sum_{pn} m_{01}^{(\mathbf{A})}(pn) \left(\xi_f J_f \middle| \left| \left[ c_p^{\dagger} \tilde{c}_n \right]_0 \middle| \right| \xi_i J_i \right) \tag{49}
$$

avulla. Näistä nähdään suoraan kolmiosäännön avulla, että mikäli $J_f \neq J_i,$ matriisielementit  $M_5$  ja  $M_6$  ovat nollia, ja toisaalta mikäli  $|J_f - J_i| = K + 1$  eli kyseessä on uniikki siirtymä, vain matriisielementti M<sup>4</sup> voi poiketa nollasta.

Kaavoissa (44)-(49) esiintyvät yksihiukkasmatriisielementit saadaan puolestaan kaavoista

$$
m_{KL}^{(\text{VR})}(pn) = i^{l_p + l_n + L + 1} \frac{1 + (-1)^{l_p + l_n + L + 1}}{2} \frac{\hat{L} \hat{j}_p \hat{j}_n}{\hat{K}} (j_p \frac{1}{2} j_n - \frac{1}{2}|K 0)
$$
  
\n
$$
\times \left[ (\mathcal{A}_{KL}(pn) + \mathcal{B}_{KL}(pn))(-1)^{K + l_n + j_n + 1/2} \langle r^L \rangle_{p\tilde{n}} \Delta(l_p \tilde{l}_n L) (50) + (\mathcal{A}_{KL}(pn) - \mathcal{B}_{KL}(pn))(-1)^{K + l_p + j_p + 1/2} \langle r^L \rangle_{\tilde{p}\tilde{n}} \Delta(\tilde{l}_p l_n L) \right],
$$
  
\n
$$
m_{0L}^{(\text{V})}(pn) = i^{l_p + l_n + L} \frac{1 + (-1)^{l_p + l_n + L}}{2} (-1)^{j_p + j_n + 1} \frac{\hat{j}_p \hat{j}_n}{\hat{L}} (j_p \frac{1}{2} j_n - \frac{1}{2}|L 0)
$$
  
\n
$$
\times \left[ (-1)^{l_n + j_n - 1/2} \langle r^L \rangle_{pn} \Delta(l_p l_n L) + (-1)^{l_p + j_p - 1/2} \langle r^L \rangle_{\tilde{p}\tilde{n}} \Delta(\tilde{l}_p \tilde{l}_n L) \right],
$$
  
\n
$$
m_{KL}^{(\text{A})}(pn) = i^{l_p + l_n + L} (-1)^{K + 1} \frac{\hat{L} \hat{j}_p \hat{j}_n}{\hat{K}} \cdot \frac{1 + (-1)^{l_p + l_n + L}}{2} (j_p \frac{1}{2} j_n - \frac{1}{2}|K 0)
$$
  
\n
$$
\times \left[ (\mathcal{A}_{KL}(pn) + \mathcal{B}_{KL}(pn)) \langle r^L \rangle_{pn} \Delta(l_p l_n L) (52) + (-1)^{l_p + l_n + j_p + j_n} (\mathcal{A}_{KL}(pn) - \mathcal{B}_{KL}(pn)) \langle r^L \rangle_{\tilde{p}\tilde{n}} \Delta(\tilde{l}_p \tilde{l}_n L) \right]
$$

jaar 1990 - Suid-Afrikaanse kommen van die Suid-Afrikaanse kommen van die Suid-Afrikaanse kommen van die Suid-

$$
m_{0L}^{(\text{AR})}(pn) = i^{l_p + l_n + L + 1}(-1)^{j_p + j_n} \frac{\hat{j}_p \hat{j}_n}{\hat{L}} \frac{1 + (-1)^{l_p + l_n + L + 1}}{2} (j_p \frac{1}{2} j_n - \frac{1}{2} | L 0)
$$
  
 
$$
\times \left[ \langle r^L \rangle_{p\hat{n}} \Delta(l_p \tilde{l}_n L) + (-1)^{j_p + j_n + L + 1} \langle r^L \rangle_{\tilde{p}n} \Delta(\tilde{l}_p l_n L) \right],
$$
 (53)

joissa edelleen

$$
\mathcal{A}_{KL}(pn) = \frac{\hat{j}_p^2 + (-1)^{j_p + j_n + K} \hat{j}_n^2}{\sqrt{2K(K+1)(2L+1)}} (-1)^{K+1} (K 1 1 - 1 | L 0) (1 - \delta_{K0}), \quad (54)
$$

$$
\mathcal{B}_{KL}(pn) = (-1)^{l_p + j_p - 1/2 + K} \hat{L}^{-1} \left( K \ 0 \ 1 \ 0 | L \ 0 \right), \tag{55}
$$

$$
\tilde{l} = \begin{cases}\n l+1, & \text{kun } j = l + \frac{1}{2} \\
 l-1, & \text{kun } j = l - \frac{1}{2}\n\end{cases}
$$
\n(56)

ja radiaalinen integraali

$$
\left\langle r^{L}\right\rangle_{pn} = \int_{0}^{\infty} g_{n_{p}l_{p}}(r)r^{L}g_{n_{n}l_{n}}r^{2}dr,\tag{57}
$$

jossa  $g_{nl}(r)$  on radiaalinen harmonisen oskillaattorin aaltofunktio. Kvanttiluvusta  $k_e$  riippuvat matriisielementit  $M_2^{(k_e)}$  ja  $M_3^{(k_e)}$  saadaan edellisistä kaa-3 saadaan edellisistä kaavoista lisäämällä radiaalisen integraalin (57) integrandiin Coulombin funktio

$$
I(k_e, 1, 1, 1; r) = \begin{cases} \frac{3}{2} - \frac{2k_e + 1}{2(2k_e + 3)} \left(\frac{r}{R}\right)^2, & \text{ kun } 0 \le r \le R, \\ \frac{2k_e + 1}{2k_e} \frac{R}{r} - \frac{3}{2k_e(2k_e + 3)} \left(\frac{R}{r}\right)^{2k_e + 1}, & \text{ kun } r > R. \end{cases}
$$
(58)

Lisäksi kaavassa (35) tarvitaan apusuureita

$$
M_{\pm} = M_2 \pm \sqrt{\frac{K+1}{K}} \frac{g_A}{g_V} M_3,
$$
\n(59)

$$
M_{-}^{(k_e)} = M_2^{(k_e)} - \sqrt{\frac{K+1}{K}} \frac{g_A}{g_V} M_3^{(k_e)}
$$
(60)

ja

$$
\tilde{M}_1 = 386, 2 \cdot M_1. \tag{61}
$$

Yksihiukkassiirtymätiheydet  $\beta^-$ -siirtymille MQPM-teoriaa käytettäessä saadaan julkaisusta [12]. Esimerkiksi tarvittavat yksihiukkassiirtymätiheydet yksikvasihiukkastilojen välillä ovat

$$
(p||[c_{p'}^{\dagger}\tilde{c}_{n'}]_{L}||n) = \hat{L}u_{p}u_{n}\delta_{pp'}\delta_{nn'}\tag{62}
$$

jaar 1990 - Suid-Afrikaanse kommen van die Suid-Afrikaanse kommen van die Suid-Afrikaanse kommen van die Suid-

$$
\left(n||\left[c_{p'}^\dagger \tilde{c}_{n'}\right]_L||p\right) = \hat{L}v_n v_p \delta_{nn'} \delta_{pp'} (-1)^{j_{p'} + j_{n'} - L}.\tag{63}
$$

# 3 Laskennalliset menetelmät

### 3.1 Kuorimallilaskut

Tarkasteltaviin beetahajoamisiin luonnolliset valinnat referenssiytimiksi oli vat 112 <sup>48</sup>Cd ja <sup>116</sup> <sup>50</sup>Sn. Käytetty valenssiavaruus koostui sekä protoneille että neutroneille harmonisen oskillaattorin  $3\hbar\omega$ - ja  $4\hbar\omega$ -pääkuoresta sekä 0htiloista  $5\hbar\omega$ -pääkuorelta (kuva 2). Yksihiukkaskanta muodostettiin lähtien Woods-Saxon-potentiaalista parametreina kirjan [15] arvot.

Referenssiydinten BCS-kvasihiukkasspektrit säädettiin vastaamaan tarkasteltaviin hajoamisiin osallistuvien ydinten matalaenergiaspektrien tiloja, joita todennäköisimmin saattoi pitää suurimmaksi osaksi yksihiukkastiloina Säätäminen tapahtui manipuloimalla yritys-erehdys-menetelmällä Woods-Saxon-potentiaalista saatuja yksihiukkasenergioita. Tässä vaiheessa katsottiin kuitenkin, ettei spin-rata-parien<sup>3</sup> yksihiukkasenergioiden järjestys päässyt muuttumaan. Lisäksi kytkentävakioita  $g_{\text{pair}}^{(\text{n})}$  ja  $g_{\text{pair}}^{(\text{p})}$  säädettiin siten, että alimet kolmiste kasenerat kasenergiat vastasivat kolmisteksa pastasiolla 13 ja 14 saatustekaavoilla 13 ja 14 s pariaukkoja.

<sup>116</sup>Sn:n protonikvasihiukkasspektri tuotti ongelmia johtuen siitä, että tinaydinten protonien lukumäärä 50 sattuu olemaan maaginen luku: Siksi kvasihiukkasspektissä nähtiin jyrkkä fermipinta, jonka yläpuolelle uusien kvasihiukkasten oli paljon helpompaa asettua kuin alapuolelle. Tilanne kuvasi hyvin <sup>117</sup>Sn:n matalaenergiaspektriä, mutta halutun <sup>115</sup>Sn:n spektrin toistamiseksi pelkkä yksihiukkasenergioiden säätö ei riittänyt. Näin ollen jouduttiin turvautumaan pieneen "huijaukseen": BCS-laskussa otettiin pois kaksi aktiivista protonia, jolloin matalaenergiaspektrin toistaminen alkoi onnistua.

Seuraavaksi säädetiin referenssiydinten QRPA-spektrit vastaamaan mahdollisimman hyvin referenssiydinten kokeellisia spektrejä. Kunkin spinpariteetin  $J^{\pi}$  alin energiatila pyrittiin saamaan mahdollisimman lähelle kokeellisen spektrin alinta saman spin-pariteetin tilaa muuttamalla vastaavaa  $g_{\text{ph}}$ -parametria, kuitenkin siten, että parametrin arvo pyrittiin pitämään kohtalaisen järkevänä (ts. mielellään välillä 0,7-1,3, joskaan näitä ei pidetty ehdottomina rajoina). <sup>116</sup>Sn:n tapauksessa parametrin annettiin vaeltaa kauem-

<sup>&</sup>lt;sup>3</sup>Spin-rata-pari on tilapari  $(n, l, j = l \pm \frac{1}{2})$  (esimerkiksi 1d<sub>3/2</sub> ja 1d<sub>5/2</sub>). Spin-ratavuorovaikutus silpoo nämä tilat aina siten, että suuremman kokonaispyörimismäärän j tila on energialtaan matalammalla, ts. energeettisesti edullisempi [5].

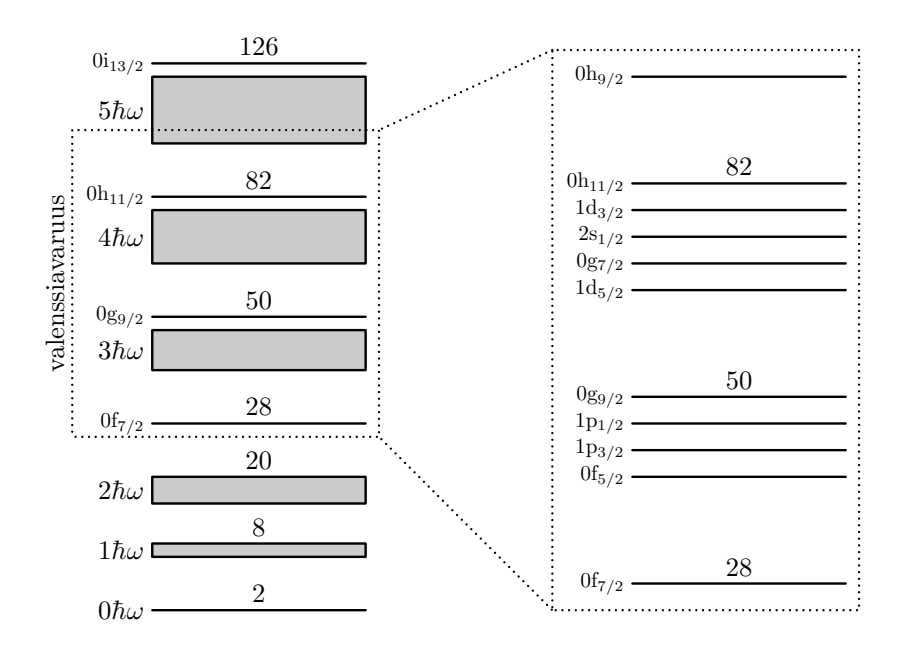

Kuva 2: Tässä työssä käytetty valenssiavaruus koostui sekä protoneilla että neutroneilla harmonisen oskillaattorin  $3\hbar\omega-4\hbar\omega$ -pääkuorista ja 0h-tiloista.

maksi ykkösestä, koska protonikvasihiukkasspektrin säätämisessä oli jo turvauduttu hieman kyseenalaiseen manipulointiin. <sup>112</sup>Cd:n tapauksessahuomioitiin myös, ettei QRPA-malli kuvaa kaksifononivirityksiä, joten tunnetut  $[2^+_1 \otimes 2^+_1]_{0^+,2^+,4^+}$ -tilat  $[16]$  jätettiin kokeellisesta spektristä huomiotta.

Kun QRPA-spektrit oli saatu tyydyttäviksi, päästiin säätämään tarkasteltavien hajoamisten emo- ja tytärydinten MQPM-spektrejä. Tässä vaiheessa käytettiin QRPA-fononeina aluksi kahta fononia kustakin multipolista  $2^+,$ 3 <sup>−</sup>, 4 + ja 6 + ja fononien määrää lisättiin, kunnes lisäämisen ei enää havaittu vaikuttavan spektriin (ts. spektrin havaittiin konvergoituvan). Tässä vaiheessa ei käytössä ollut enää mitään hienosäätöparametreja, joilla laskennallisen spektrin olisi saanut lähemmäksi kokeellista, vaan mikäli tulos ei ollut tyydyttävä, täytyi palata säätämään yksihiukkasenergioita paremman BCS-kvasihiukkasspektrin aikaansaamiseksi ja edettävä MQPM-spektrin laskemiseen kaikkien em. välivaiheiden kautta.

Kaikki tähän asti käytetyt ohjelmat olivat työn ohjaajan valmiina tarjoamia.

# 3.2 Puoliintumisajan ja  $\log ft$ -arvon määrittäminen

Yksihiukkassiirtymätiheyksien laskemiseksi täytyi muokata Jussi Toivasen kirjoittamaa ohjelmaa sallittujen beetahajoamisten laskemiseen. Käytännössä tämä tarkoitti yksihiukkassiirtymätiheyksiä laskevien ohjelman osien tunnistamista FORTRAN-lähdekoodista ja muiden osien korvaamista siirtymätiheydet tiedostoon sopivassa muodossa tulostavalla osalla. Tiedostoon tulostettiin vain siirtymätiheydet, joiden itseisarvo oli yli ajotiedostossa annetun minimin. Ko. minimiä kokeiltiin myöhemmin muuttaa, jotta saatiin varmuus siitä, ettei suurempi määrä siirtymätiheyksiä vaikuttanut enää tuloksiin.

Siirtymätiheyksistä matriisielementit laskeva ohjelma matel.for oli jälleen työn ohjaajan valmiiksi tarjoama. Sen sijaan matriisielementeistä log  $ft$ arvojen ja puoliintumisaikojen laskemiseen ei valmista ohjelmaa ollut, vaan tutkielman tekijä pääsi kirjoittamaan tarkoitukseen sopivan ohjelman logft.f90 aivan alusta. Tämän ohjelman listaus on esitetty liitteessä B. Ohjelma käyttää numeeriseen integrointiin Gaussin ja Legendren kvadratuuria [17], jossa tarvittavat abskissat ja painokertoimet saatiin näppärästi NAG-aliohjelmakirjaston ko. tarkoitukseen tehdyllä funktiolla käyttäen 2-6 pistettä. Ohjelman antamien tulosten varmistamiseksi laskettiin kynän, paperin ja laskimen avulla log  $ft$ -arvo ja puoliintumisaika  $^{113}$ Cd:n tapauksessa käyttäen kahden pisteen Gaussin ja Legendren kvadratuuria. Lasku on käyty läpi liitteessä A, jossa on myös käsitelty tarkemmin Gaussin ja Legendren kvadratuurin soveltamisessa tarvittua muuttujanvaihtoa.

Käytettyjen pisteiden riittävyys Gaussin ja Legendren kvadratuurissa voitiin tarkistaa ohjelman tulosteesta vertaamalla saatuja likiarvoja eri pisteiden

## 4.1 Yksihiukkaskanta, BCS ja QRPA

 $112 \text{Cd}$ :n protonikvasihiukkasspektriä ja  $113 \text{In}$ :n kokeellista spektriä [2] on verrattu keskenään kuvassa 3. Säätämällä  $\pi 0g_{9/2}$ -kuoren yksihiukkasenergiaksi -9,4 MeV ja  $\pi 1p_{3/2}$ -kuoren yksihiukkasenergiaksi -10,0 MeV on saatu kvasihiukkasspektri ja kokeellinen spektri vastaamaan varsin hyvin toisiaan alle 1 MeV alueella. Vastaavasti kuvassa 4 vertailtavina ovat <sup>112</sup>Cd:n neutronikvasihiukkasspektri ja  $^{113}$ Cd:n kokeellinen spektri [2]; Tässä säädetyt yksihiukkasenergiat ovat  $E(\nu 0 g_{7/2}) = -9.5 \,\text{MeV}$  ja  $E(\nu 0 h_{11/2}) = -7.1 \,\text{MeV}$ . Kokeellisen ja kvasihiukkasspektrin matalaenergiaosan vastaavuus ei tässä ole kuitenkaan aivan yhtä hyvä kuin edellisessä tapauksessa: Vaikka energiat ovat lähellä toisiaan, tilojen järjestystä ei saatu kohtuullisin muutoksin samaksi.

Kuvassa 5 on edelleen esitetty <sup>116</sup>Sn:n neutronikvasihiukkasspektri, kun yksihiukkasenergioissa on tehty säädöt  $E(\nu 0h_{11/2}) = -7.2 \text{ MeV}$  ja  $E(\nu 1d_{3/2}) =$  $-7.4 \text{ MeV}$ , verrattuna  $^{115}\text{Sn:n}$  kokeelliseen spektriin [3]. Vastaavuus spektrien välillä on varsin hyvä, joskin  $\pi 0h_{11/2}$ :n kvasihiukkasenergian paikka on toivottua alempana. <sup>115</sup>In:n tapauksessa 1p-tilojen yksihiukkasenergioita jouduttiin tuomaan varsin lähelle toisiaan kohtuullisen vastaavuuden saavuttamiseksi <sup>116</sup>Sn:n protonikvasihiukkasspektrin kanssa.

Separaatioenergioista lasketut pariaukot ja parivuorovaikutuksen skaalauskertoimet (joilla siis säädettiin alin kvasihiukkasenergia pariaukon suuruiseksi) on koottu taulukkoon 2. Skaalauskertoimien arvot ovat hyvin lähellä ykköstä, mikä käytännössä tarkoittaa, että käytetty parivuorovaikutus kykeni toistamaan pariaukon hyvin. Taulukossa 3 on esitetty Woods-Saxonpotentiaalin pohjalta lasketut yksihiukkasenergiat ja niihin tehdyt korjauk-

<sup>112</sup>Cd:n QRPA-spektri ja kokeellinen spektri on esitetty kuvassa 7. Huomattavaa on, että kokeellisen spektrin tunnetut kaksifononitilat [16]  $[2^+_1 \otimes$  $2^{+}_{1}]_{0^{+},2^{+},4^{+}}$  on jätetty QRPA-spektrin säätämisessä huomiotta. Matalaenergiaspektrien vastaavuus saatiin säädettyä varsin hyväksi niiden kokeellisen spektrin tilojen osalta, jotka QRPA näyttäisi kuvaavan. Käytetyt  $g_{\text{pp}}$ - ja  $g_{\text{ph}}$ parametrit on esitetty taulukossa 4.

Kuvassa 8 on puolestaan vertailtavina <sup>116</sup>Sn:n QRPA-spektri kokeelliseen

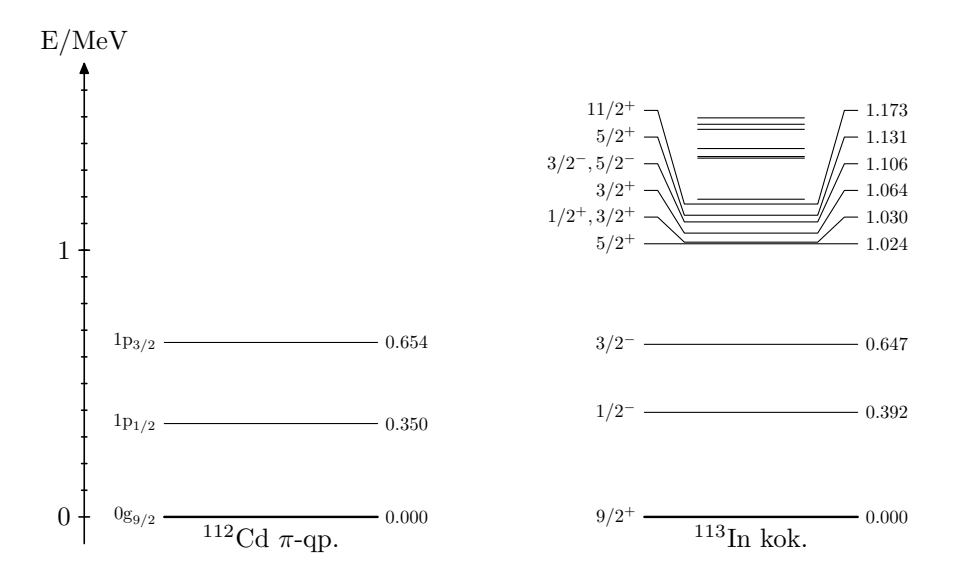

Kuva 3: <sup>112</sup>Cd:n protonikvasihiukkasspektrin alimmat tilat verrattuna <sup>113</sup>In:n kokeelliseen matalaenergiaspektriin. Alimpien kvasihiukkasenergioiden säätäminen lähelle vastaavan spin-pariteetin kokeellisia tiloja onnistui erinomai-

|                                                                     | ${}^{112}\mathrm{Cd}$   | $^{116}{\rm Sn}$       |
|---------------------------------------------------------------------|-------------------------|------------------------|
| $\overline{\phantom{a}}$<br>$g_{\text{pair}}^{(\text{p})}$          | $1,\!02$                | 1,13                   |
| $g_{\rm pair}^{\rm (n)}$                                            | $\rm 0.93$              | 0,94                   |
| $\Delta_{\rm p}$                                                    | $1,519 \text{ MeV}$     | $1,836 \,\mathrm{MeV}$ |
| $\Delta_{\rm n}$<br>the contract of the contract of the contract of | $1{,}320\,\mathrm{MeV}$ | $1,159 \,\mathrm{MeV}$ |

Taulukko 2: Kaavoilla (13) ja (14) lähteistä [18], [19], [2], [3], [20] ja [21] poimituilla separaatioenergioilla lasketut pariaukot ja käytetyt parivuorovaikutusvoimakkuudet BCS-laskuissa.

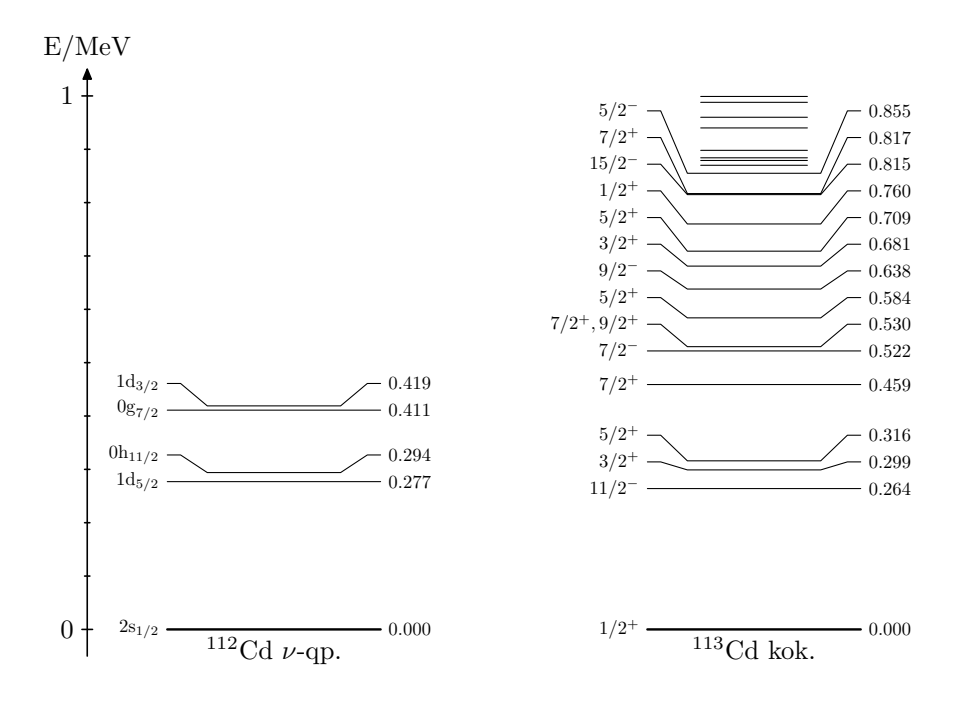

Kuva 4: <sup>112</sup>Cd:n neutronikvasihiukkasspektrin alimmat tilat verrattuna <sup>113</sup>Cd:n kokeelliseen matalaenergiaspektriin. Tilojen järjestystä ei onnistuttu saamaan vastaamaan kokeellista.

|             | ${}^{112}\text{Cd}$ |               | $^{116}Sn$     |                          |
|-------------|---------------------|---------------|----------------|--------------------------|
| tila        | protonit            | neutronit     | protonit       | neutronit                |
| $1p_{1/2}$  | $-9,57$             | $-16,06$      | $-8,8(-9,58)$  | $-16,71$                 |
| $1p_{3/2}$  | $-10,0$ $(-11,14)$  | $-17,39$      | $-9,4(-11,10)$ | $-18,01$                 |
| $0f_{5/2}$  | $-11,85$            | $-17,90$      | $-11,92$       | $-18,61$                 |
| $0f_{7/2}$  | $-15,92$            | $-21,30$      | $-15,85$       | $-21,90$                 |
| $2s_{1/2}$  | $-0,81$             | $-7,59$       | $-0,86$        | $-8,22$                  |
| $1d_{3/2}$  | $-0,27$             | $-7,04$       |                | $-0,40$ $-7,4$ $(-7,74)$ |
| $1d_{5/2}$  | $-3,08$             | $-9,44$       | $-3,15$        | $-10,11$                 |
| $0g_{7/2}$  | $-2,37$             | $-9,5(-8,66)$ | $-2,62$        | $-9,50$                  |
| $0g_{9/2}$  | $-9,4(-8,57)$       | $-13,87$      | $-8,63$        | $-14,56$                 |
| $0h_{9/2}$  | 7,72                | 1,05          | 7,32           | $-0,00$                  |
| $0h_{11/2}$ | $-0,77$             | $-7,1(-6,04)$ |                | $-0,94$ $-7,2$ $(-6,83)$ |

Taulukko 3: Käytetyt yksihiukkasenergiat BCS-laskuissa. Säädettyjen energioiden kohdalla alkuperäinen Woods-Saxon-potentiaalin pohjalta laskettu yksihiukkasenergia on esitetty suluissa. Kaikki energiat ovat MeV:inä

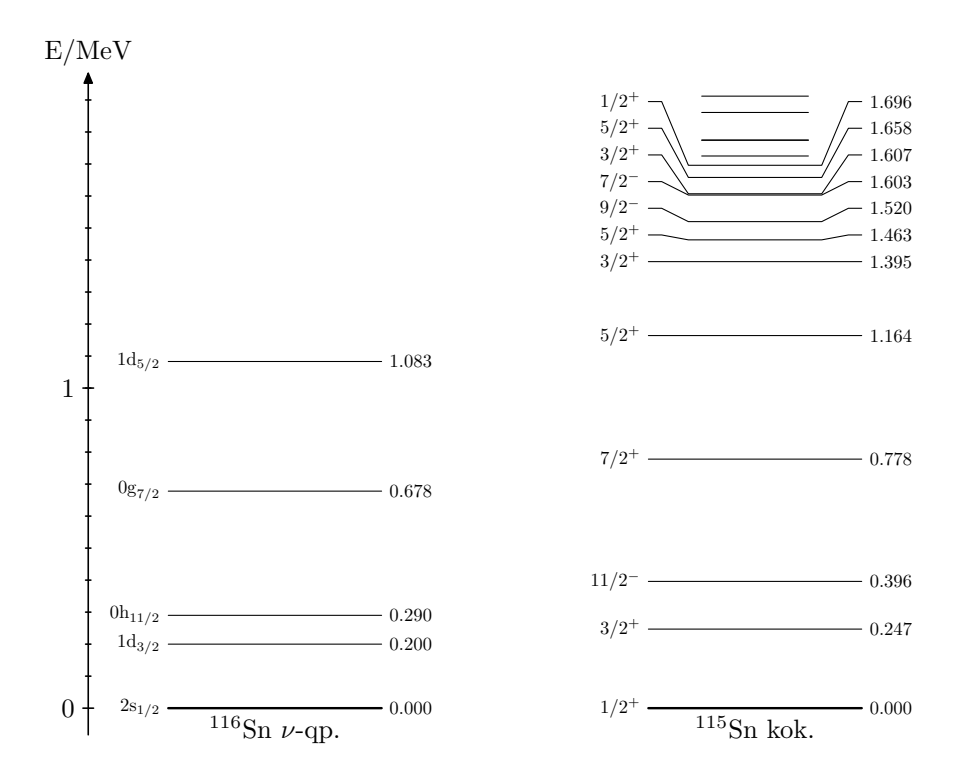

Kuva 5: <sup>116</sup>Sn:n neutronikvasihiukkasspektrin alimmat tilat verrattuna <sup>115</sup>Sn:n kokeelliseen matalaenergiaspektriin. Vastaavuus saatiin säädettyä varsin hyväksi.

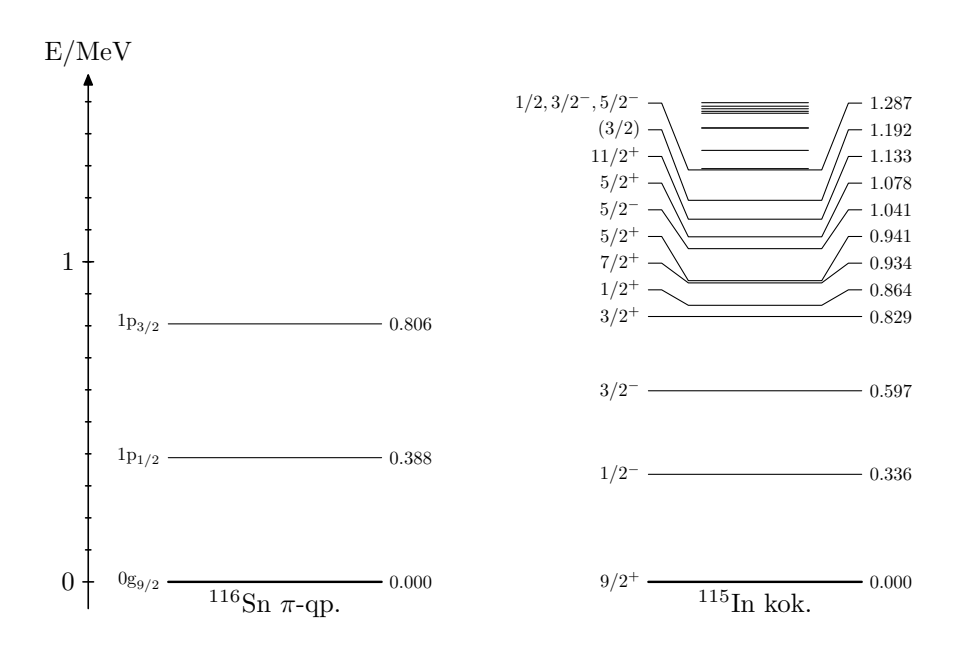

Kuva 6: <sup>116</sup>Sn:n protonikvasihiukkasspektrin alimmat tilat verrattuna <sup>115</sup>In:n kokeelliseen matalaenergiaspektriin. Vastaavuus saatiin säädettyä melko hyväksi, joskin 1p-tiloja jouduttiin yksihiukkaskannassa tuomaan huolestuttavan lähelle toisiaan.

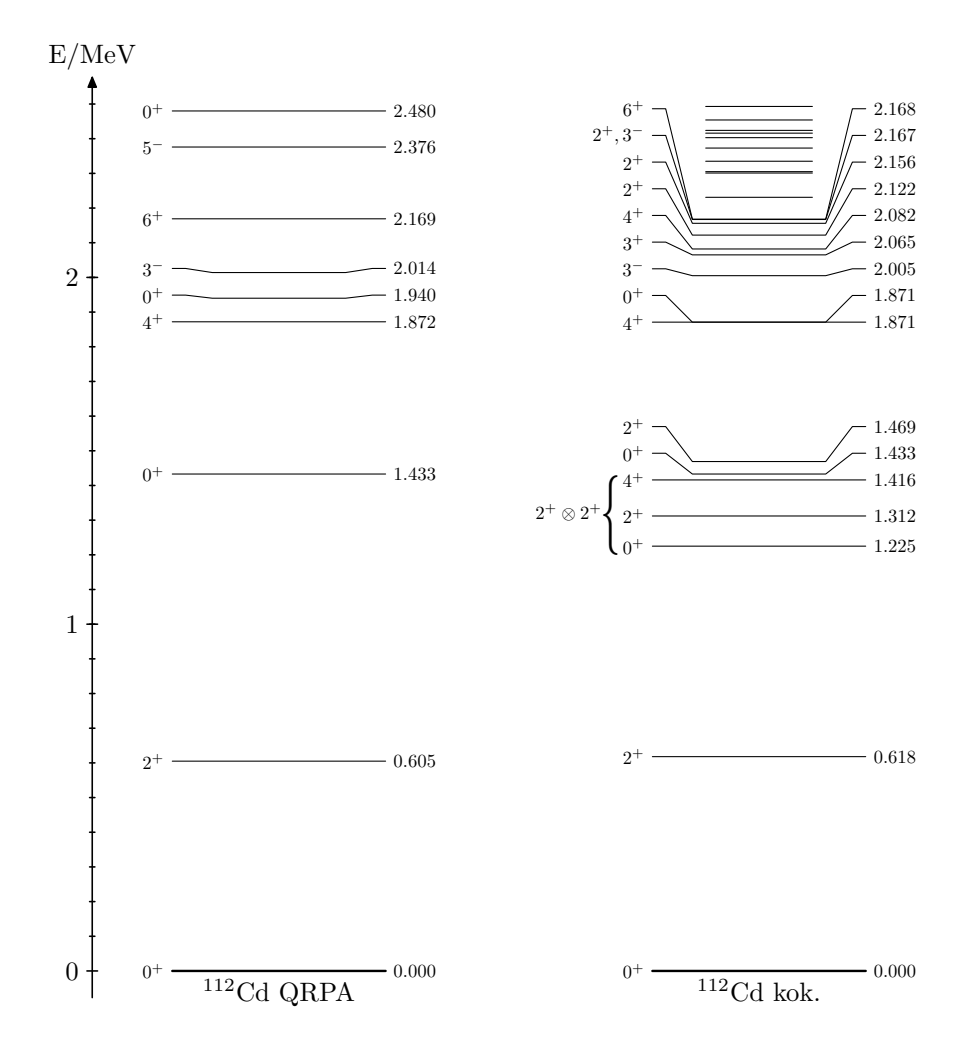

Kuva 7:  ${}^{112}\text{Cd:n}$  QRPA-spektri verrattuna kokeelliseen spektriin [19]. Kuvaan merkityt kokeelliset kaksifononitilat 2<sup>+</sup>⊗2<sup>+</sup> on jätetty QRPA:n säätämisessä huomiotta.

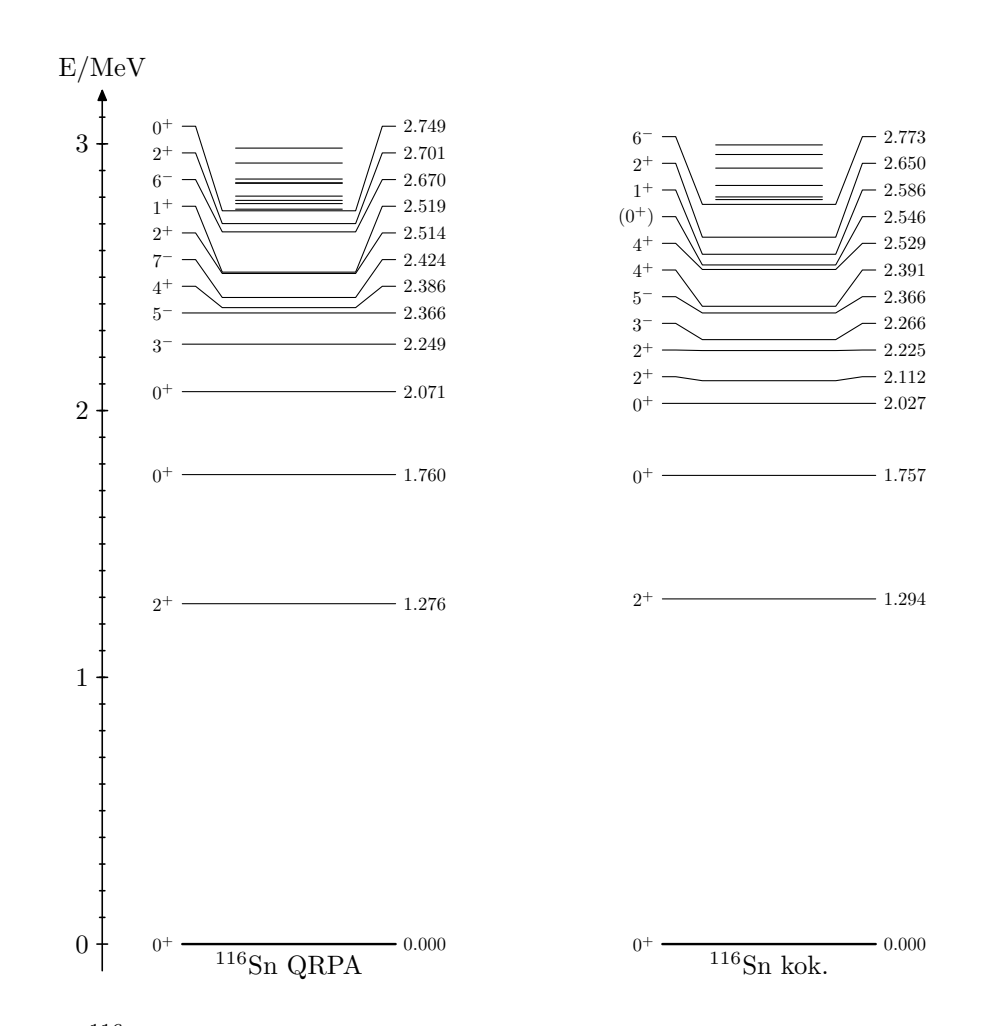

Kuva 8: <sup>116</sup>Sn:n QRPA-spektri verrattuna kokeelliseen spektriin. Vastaavuus laskennallisen ja kokeellisen spektrin välillä on melko hyvä.

spektriin. Vastaavuus on saatu melko hyväksi, joskin tällä kertaa  $g_{\text{ph}}$ parametreja on säädetty varsin rajusti (taulukko 4). Tätä voi puolustella jälleen protonikvasihiukkasspektrin laskemisessa tehdyn tempun, aktiivisten protonien määrän vähentämisen, vaikutusten kompensointina.

# 4.2 MQPM-spektrit ja yksihiukkassiirtymätiheydet

Kuvissa <sup>9</sup> ja <sup>10</sup> on esitetty <sup>113</sup>Cd:n ja <sup>113</sup>In:n MQPM-spektrit vertailtuna kokeellisiin spektreihin. Kuviin on merkitty myös MQPM-tilojen merkittä-

|         | ${}^{112}\mathrm{Cd}$                               |              | $^{116}\mathrm{Sn}$                         |              |
|---------|-----------------------------------------------------|--------------|---------------------------------------------|--------------|
| $J^\pi$ | $g_{\rm ph}$                                        | $g_{\rm pp}$ | $g_{\rm ph}$                                | $g_{\rm pp}$ |
| $0^+$   | $1,\!07$                                            | 0,87         | 0,78                                        | 0,86         |
| $1^-$   |                                                     |              | $\begin{array}{c} 0,48 \\ 0,62 \end{array}$ |              |
| $2^+$   |                                                     |              |                                             |              |
| $3-$    | $\begin{array}{c} 0,52 \\ 0,71 \\ 0,72 \end{array}$ |              | $\rm 0.75$                                  |              |
| $4^+$   |                                                     |              | $\rm 0, \!66$                               |              |
| $5-$    | $\begin{array}{c} 0,89 \\ 0,82 \end{array}$         |              | $\rm 0.56$                                  |              |
| $6^+$   |                                                     |              |                                             |              |
| $7-$    | $\begin{array}{c} 1{,}39 \\ 1{,}05 \end{array}$     |              |                                             |              |

Taulukko 4: QRPA-laskuissa kokeellisen spektrin toistamiseksi säädetyt  $q_{ph}$ ja g<sub>pp</sub>-parametrit. Taulukossa mainitsemattomat arvot jätettiin ykkösiksi, koska niiden kohtuullisella säätämisellä ei ollut merkittävää vaikutusta spekt-

vin komponentti silloin, kun se on selvästi muita voimakkaampi.  $113 \text{Cd}$ :n tapauksessa nähdään, että kokeelliset tilat ovat levittäytyneet tasaisemmin kuin MQPM ennustaa, mutta vastaavuutta MQPM:n ja kokeellisen spektrin välillä voidaan silti pitää hyvänä. Alle 0,5 MeV tilat ovat suurimmaksi osaksi yksikvasihiukkastiloja. <sup>113</sup>In:n tapaus ei ole yhtä kaunista katsottavaa: MQPM-spektrissä on monia hyvin alas työntyneitä  $2^+_1 \otimes 0 g_{9/2}$ -tiloja, joita ei kokeellisessa spektrissä ole nähtävissä.

 $^{113}\mathrm{Cd:n}$  ja  $^{113}\mathrm{In:n}$  tapauksessa käytettiin neljää 2<sup>+</sup>-fononia, kahta 4<sup>+</sup>-, 6<sup>+</sup>- $-$ , 6<sup>+</sup> ja 5 <sup>−</sup>-fononia sekä yhtä 1 <sup>−</sup>-, 3 <sup>−</sup>- ja 7 −-fononia. Tässä vaiheessa QRPAfononien lisäämisellä ei enää tuntunut olevan merkittävää vaikutusta MQPMspektriin. Vastaavasti <sup>115</sup>In:n ja <sup>115</sup>Sn:n MQPM-spektrissä päädyttiin käyttämään kuutta 2<sup>+</sup>, 3<sup>−</sup>, 4<sup>+</sup> ja 5<sup>−</sup> -fononia ja neljää 1<sup>−</sup>-fononia.

<sup>115</sup>Sn:n MQPM-spektriä on verrattu kokeelliseen kuvassa 11. Kuten jo BCSkvasihiukkasspektristä (kuva 5) oli odotettavissa, 11/2-- ja 7/2 $^+_1$ -tilojen jär- $1$  -unojen järjestys on väärä. Muuten matalaenergiaspektrien vastaavuus on melko hyvä. <sup>115</sup>In:n MQPM-spektri (kuva 12) on vielä mukavampaa katsottavaa: Vastaavuus kokeellisten ja MQPM-tilojen välillä on alle 1 MeV alueella varsin hyvä, joskin asiaa auttaa se, että Woods-Saxon-laskuista saatuja yksihiukkasenergioita on säädetty muita tapauksia enemmän, ja säädöt on tehty MQPMspektrin pohjalta — ei siis BCS-kvasihiukkasspektrin, kuten muissa tapauk-

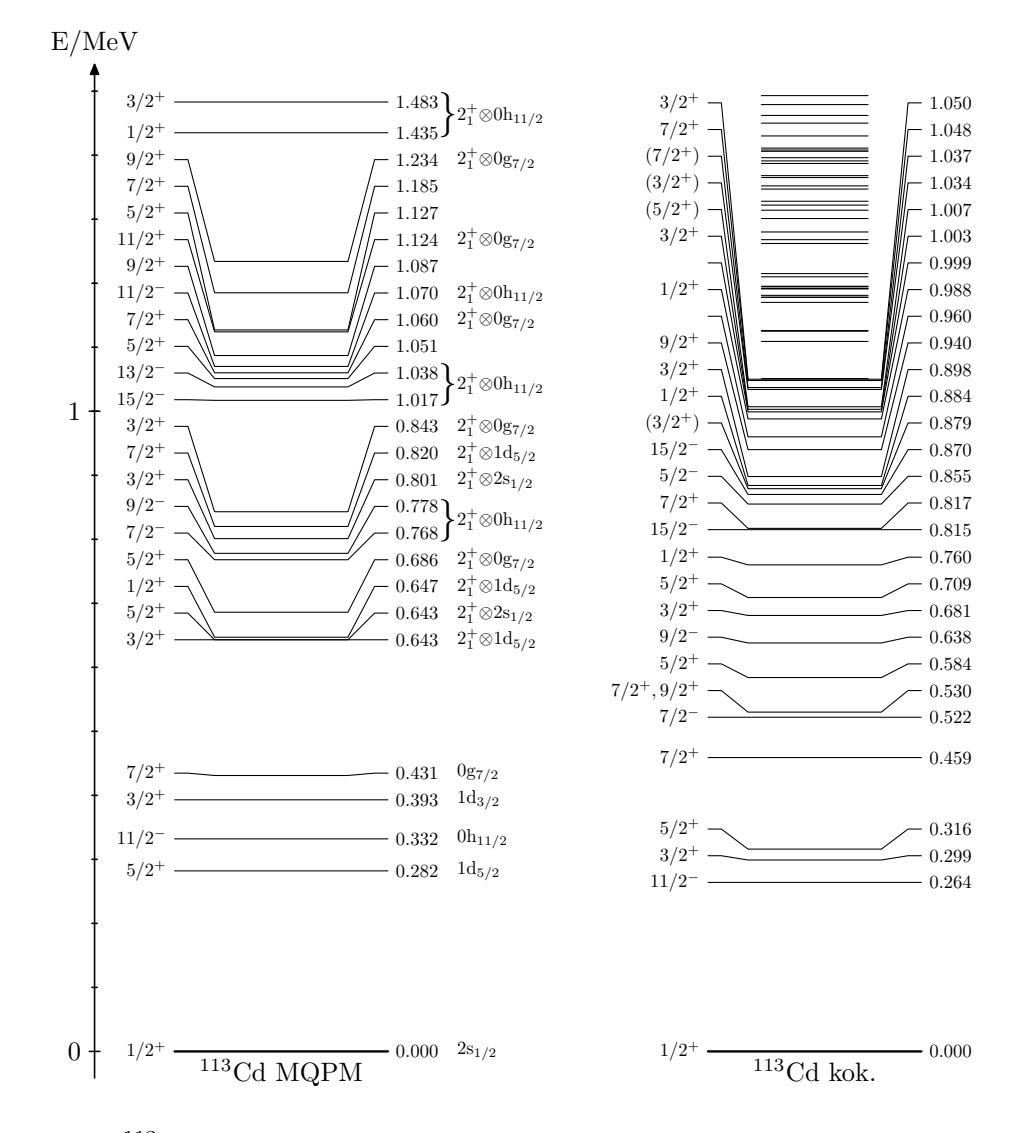

Kuva 9: <sup>113</sup>Cd:n MQPM-spektri verrattuna kokeelliseen spektriin. Kuten BCS-kvasihiukkasspektristä oli jo odotettavissa, alimpien tilojen järjestys ei aivan vastaa kokeellista.

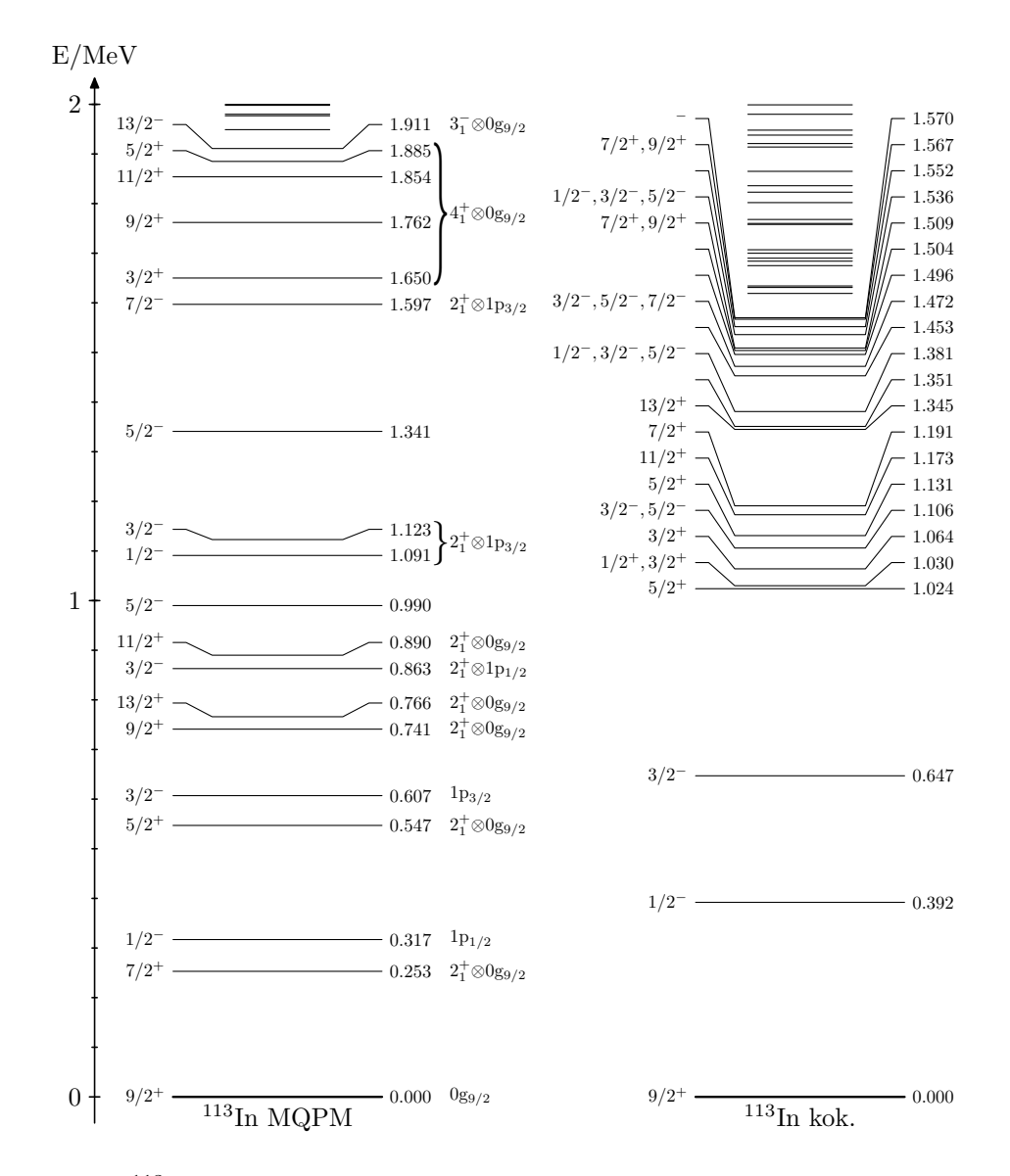

Kuva 10: <sup>113</sup>In:n MQPM-spektri verrattuna kokeelliseen spektriin. Laskennallisessa spektrissä on monia 2 $_1^+\otimes 0$ g $_{9/2}$ -tiloja, joita ei onnistuttu säätämään korkeammalle.

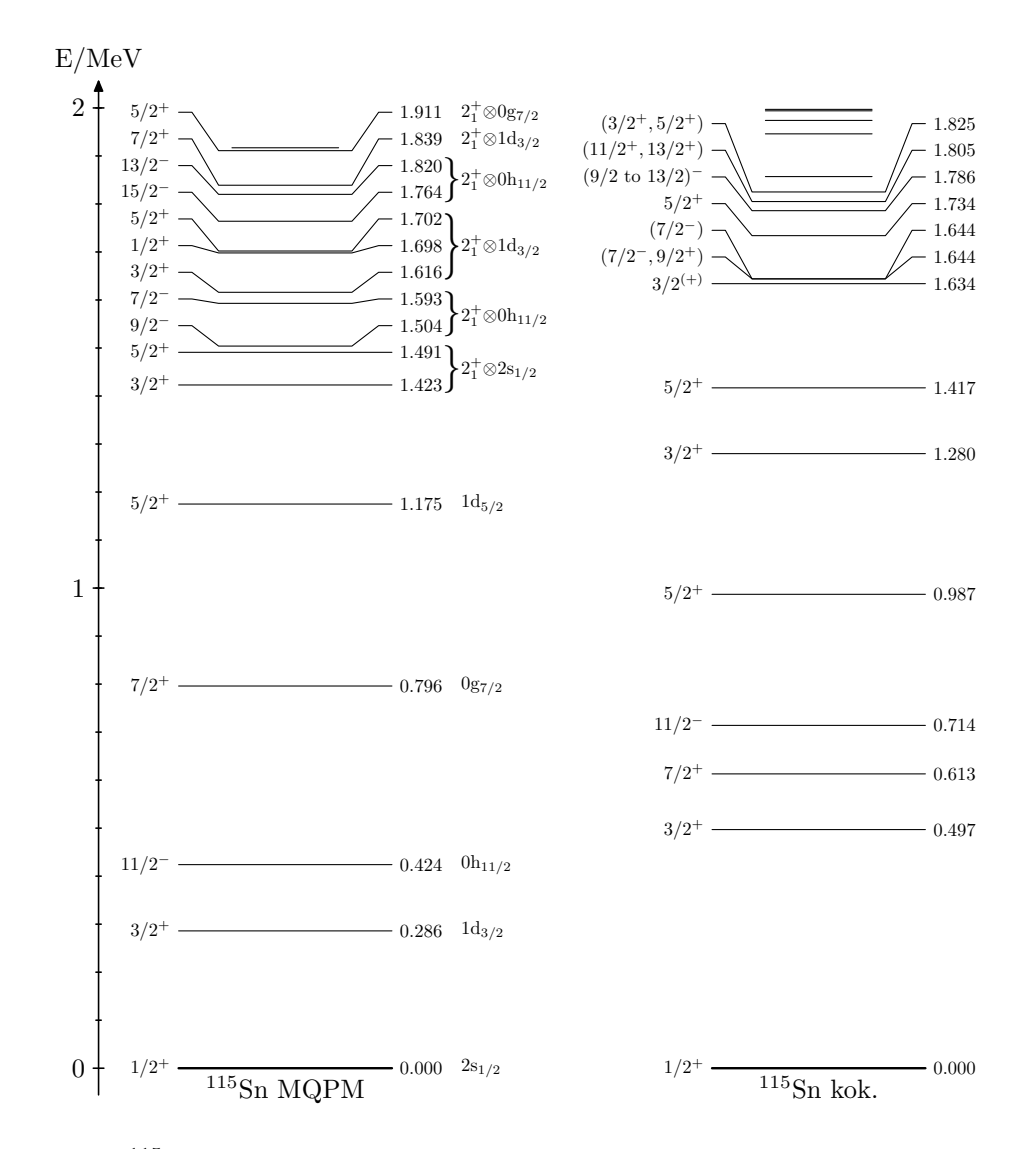

Kuva 11: <sup>115</sup>Sn:n MQPM-spektri verrattuna kokeelliseen spektriin. Yritykset saada tilat  $11/2^-_1$  ja  $7/2^+_1$  oikeaan järjestykseen johtivat vain huonompaan vastaavuuteen laskennallisen ja kokeellisen spektrin välillä.

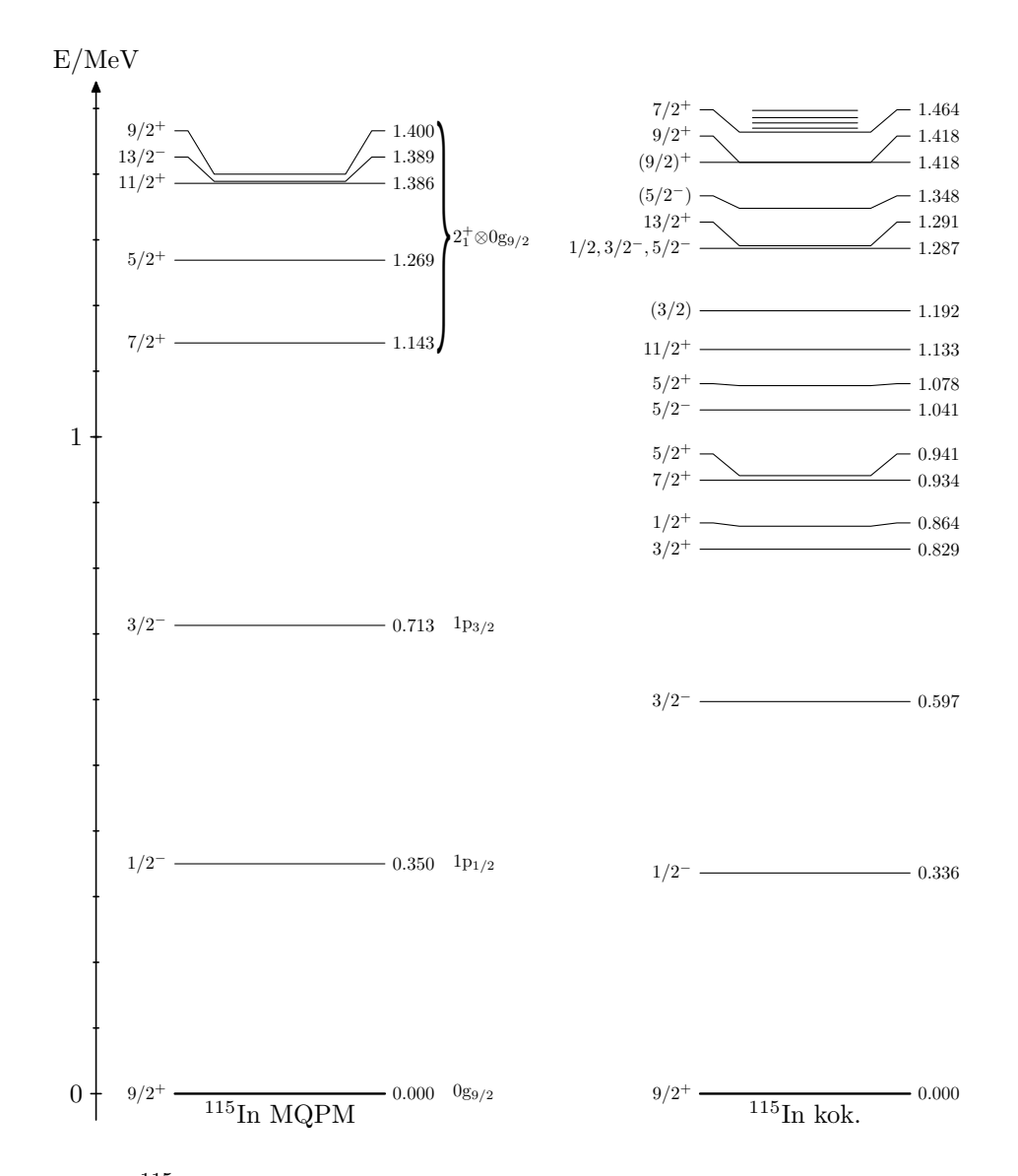

Kuva 12: <sup>115</sup>In:n MQPM-spektri verrattuna kokeelliseen spektriin. Tässä spektrin säätäminen on onnistunut kohtalaisen hyvin.

Yksihiukkassiirtymätiheyksistä <sup>113</sup>Cd:n perustilan hajoamisessa selkeästi dominoivat olivat

$$
\left(\begin{array}{c}113\text{In};\frac{9}{2}\underset{\text{g.s.}}{\overset{\text{+}}{}}\left\|\left[\begin{matrix}c_{\pi0g_{9/2}}^{\dagger}\tilde{c}_{\nu2s_{1/2}}\end{matrix}\right]_{4}\right\|^{113}\text{Cd};\frac{1}{2}\underset{\text{g.s.}}{\overset{\text{+}}{}}\right)\approx 0.985\end{array}\right.
$$

$$
\left(\begin{matrix}113\text{In};\frac{9}{2}_{\text{g.s.}}\end{matrix}\right|\left[\begin{matrix}c_{\pi 0 g_{9/2}}^{\dagger}\tilde{c}_{\nu 2 s_{1/2}}\end{matrix}\right]_{5}\right|\left[\begin{matrix}113\text{Cd};\frac{1}{2}_{\text{g.s.}}\end{matrix}\right)\approx 1,088.
$$

Tämä ei ole yllättävää ottaen huomioon, että perustilat ovat hyvin pitkälti yksikvasihiukkastiloja: On luonnollista, että siirtymä on tällöin kuvattavissa 2s $_{1/2}$ -neutronikvasiniukkasen tuhoamisena ja 0g $_{9/2}$ -neutronikvasimiukkasen luomisena. Aivan vastaavasti <sup>115</sup>In:n perustilan hajoamisessa dominoivat siirtymätiheydet olivat

$$
\left(\begin{array}{c}\n\frac{115}{2g.s.}\n\end{array}\right|\n\left[\frac{c_{\pi 2s_{1/2}}^{\dagger}\tilde{c}_{\nu 0g_{9/2}}\right]_{4}\n\right|\n\left|\begin{array}{c}\n\frac{115}{2g.s.}\n\end{array}\right)\n\approx -1,932
$$

$$
\left(\begin{array}{c}\n\frac{1}{2} & \frac{1}{2} \\
\frac{1}{2} & \frac{1}{2} \\
\frac{1}{2} & \frac{1}{2} \\
\frac{1}{2} & \frac{1}{2}\n\end{array}\n\right|\n\left[\n\begin{array}{c}\n\frac{1}{2} \\
\frac{1}{2} & \frac{1}{2} \\
\frac{1}{2} & \frac{1}{2}\n\end{array}\n\right]\n\right|^{115}\n\ln\left(\frac{9}{2}\right) \approx 2,136.
$$

### 4.3 Beetahajoamislaskut

Siirtymätiheyksistä lasketut matriisielementit on esitetty taulukossa 5. Koska siirtymä on neljästi kielletty, on  $k_e$ :stä riipuvat matriisielementit  $M_2^{(k_e)}$  ja 2 J $a$  $M_3^{(k_e)}$  laskettu  $k_e.$ n arvoille  $1,\ldots,4.$  Matriisielementit  $M_5$  ja  $M_6$  ovat luonnollisesti nollia, joten niitä ei ole taulukoitu.

<sup>113</sup>Cd:n perustilan hajoamisen (kuva 13) log *ft*-arvoksi saatiin 23,94 ja puoliintumisajaksi  $4.95 \cdot 10^{16}$  a. Verrattuna kokeelliseen arvoon [2] 23,20(10) on  $\log ft$ -arvo hieman liian suuri, mutta kuitenkin varsin lähellä. Kokeellinen puoliintumisaika on lähteen [2] mukaan  $7,7(3) \cdot 10^{15}$  a ja lähteen [4] mukaan  $8,2(2)\cdot 10^{15}$  a.  $^{115}$ In perustilan hajoamisessa (kuva 14) log  $ft$ -arvoksi tuli laskemalla 23,20 ja puoliintumisajaksi 1,99 ·  $10^{15}$  a; Vastaavat kokeelliset [3] arvot ovat 22,5 ja 4,41(25) $\cdot 10^{14}$  a. Tässäkin tapauksessa laskettu log ft-arvo on melko lähellä kokeellista, joskin hieman liian suuri. Molemmissa tapauksissa lasketut puoliintumisajat ovat suurinpiirtein oikeaa kertaluokkaa.

|                                                                       | ${}^{113}\mathrm{Cd}$ | $^{115}\mathrm{In}$ |
|-----------------------------------------------------------------------|-----------------------|---------------------|
| $M_1$                                                                 | 0,0068132             | 0,015083            |
| $M_2$                                                                 | 596,61                | $-554,77$           |
| $M_3$                                                                 | 532,99                | $-477,23$           |
| $M_4$                                                                 | 876,49                | 832,43              |
|                                                                       | 655,96                | $-612,25$           |
|                                                                       | 612,71                | $-572,37$           |
|                                                                       | 589,52                | $-550,97$           |
| $\frac{1}{M_2^{(1)}}$<br>$M_2^{(2)}$<br>$M_2^{(3)}$<br>$M_2^{(4)}$    | 575,23                | $-537,77$           |
| $\frac{M_3^{(1)}}{M_3^{(2)}} \nonumber \ \frac{M_3^{(2)}}{M_3^{(3)}}$ | 586,88                | $-527,15$           |
|                                                                       | 548,36                | $-492,92$           |
|                                                                       | 527,70                | $-474,53$           |
|                                                                       |                       |                     |
|                                                                       | 514,96                | $-463,19$           |

Taulukko 5: Siirtymätiheyksistä lasketut matriisielementit: Sarakkeet on otsikoitu emoytimen mukaan.

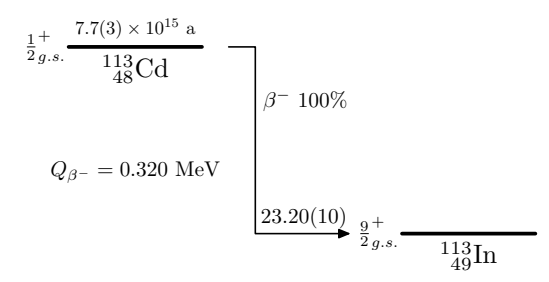

Kuva 13: <sup>113</sup>Cd:n perustila hajoaa neljästi kielletyllä ei-uniikilla  $\beta$ <sup>-</sup>-− hajoamisella suoraan <sup>113</sup>In:n perustilalle.

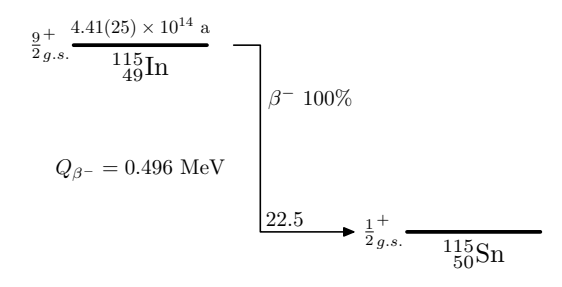

Kuva 14: <sup>115</sup>In:n perustilan ainoa hajoamiskanava on neljästi kielletty eiuniikki  $\beta^-$ -hajoaminen  $\mathrm{^{115}Sn:n}$  perustilalle.

# 5 Johtopäätökset

<sup>112</sup>Cd:n BCS- ja QRPA-laskut onnistuivat hyvin. Tarvittavat parametrien säädöt kokeellisen spektrin kohtuulliseksi toistamiseksi olivat melko pieniä ja siten fysikaalisesti uskottavia. <sup>116</sup>Sn:lle QRPA:n  $g_{\text{pp}}$ - ja  $g_{\text{ph}}$ -parametrien mielekkyyden arviointi on vaikeampaa johtuen tarvitusta tempusta BCSlaskuissa edes jonkinlaisen mielekkään kvasihiukkasspektrin aikaansaamiseksi <sup>115</sup>In:n kuvaamiseksi, mutta tilanteen huomioon ottaen voinee niitäkin pitää tyydyttävinä. Kvasihiukkasspektrien säätämisessä tehdyt muutokset yksihiukkasenergioihin olivat enimmäkseen hienovaraisia.

MQPM-spektrien ja kokeellisten spektrien vastaavuuden säätäminen onnistui melko hyvin, poikkeuksena kenties <sup>113</sup>In, jossa MQPM-spektrissä näkyi useita rakenteeltaan enimmäkseen  $2^+_1\otimes 0$ g $_{9/2}$ -tiloja, joita ei kokeellisessa spektrissä näy. On periaatteessa silti mahdollista, että kyseiset tilat ovat olemassa: Yksi- ja kolmikvasihiukkastilojen väliset siirtymät ovat tyypillisesti heikompia kuin yksikvasihiukkastilojen ja tunnetut betasiirtymät naapuriytimistä johtavat  $^{113}{\rm In:}$ ssa enimmäkseen perustilalle ja  $1/2^-_1$ - sekä  $3/2^-_1$ -viritystilalle. Siten voi olla, että siirtymät MQPM:n  $2^+_1 \otimes 0$ g<sub>9/2</sub>-tiloille eivät vain ole riittävän voimakkaita, että ne olisivat tulleet kokeissa esille. MQPM-laskujen tuloksista havaittiin, että tarkasteltavien emo- ja tytärydinten perustilat vaikuttavat enimmäkseen yksikvasihiukkastiloilta.

Lasketut log ft-arvot ovat riittävän lähellä kokeellisia arvoja, jotta laskuja voi pitää onnistuneina. Lasketut arvot ovat molemmissa tapauksissa hieman suurempia kuin kokeelliset; Kenties perustilat ovat luonteeltaan voimakkaammin yksihiukkastiloja kuin tehtyjen MQPM-laskujen tuloksissa. Olisi mielenkiintoista kokeilla, auttaisiko valenssiavaruuden kasvattaminen tuomaan laskennallisia arvoja lähemmäs kokeellisia.

- [1] J. Suhonen et al.: Nucl. Phys. A  $628$ , 41 (1998)
- [2] J. Blachot: Nuclear Data Sheets 104, 791 (2005)
- [3] J. Blachot: Nuclear Data Sheets **104**, 967 (2005)
- [4] C. Goeßling et al.: Preprint http://arXiv.org/abs/nucl-ex/0508016
- [5] K. L. G. Heyde: *The Nuclear Shell Model* (Springer-Verlag, Berlin,  $1994$ ,  $2004$ ,  $2004$ ,  $2004$ ,  $2004$ ,  $2004$ ,  $2004$ ,  $2004$ ,  $2004$ ,  $2004$ ,  $2004$ ,  $2004$ ,  $2004$ ,  $2004$ ,  $2004$ ,  $2004$ ,  $2004$ ,  $2004$ ,  $2004$ ,  $2004$ ,  $2004$ ,  $2004$ ,  $2004$ ,  $2004$ ,  $2004$ ,  $2004$ ,  $2004$ ,  $2004$
- [6] A. Bohr and B. R. Mottelson: *Nuclear Structure*, vol. I (W. A. Benjamin, new York, 1969, 1969, 1969, 1969, 1969, 1969, 1969, 1969, 1969, 1969, 1969, 1969, 1969, 1969, 1969, 1969, 1969
- [7] M. G. Mayer: Phys. Rev.  $78, 16$  (1950)
- [8] A. Bohr, B. R. Mottelson and D. Pines: Phys. Rev. 110, 936 (1958)
- [9] M. Baranger: Phys. Rev.  $120, 957$  (1960)
- [10] D. J. Rowe: Rev. Mod. Phys.  $40, 153$  (1968)
- [11] J. Suhonen: Nucl. Phys. A  $563$ ,  $205$  (1993)
- [12] J. Toivanen and J. Suhonen: Phys. Rev. C  $57$ , 1237 (1998)
- [13] J. M. Blatt and V. F. Weisskopf: *Theoretical Nuclear Physics* (Springer-Verlag, New York, 1979)
- [14] J. Hardy et al.: Nucl. Phys. A  $509$ ,  $429$  (1990)
- [15] H. Behrens and W. Bühring: Electron Radial Wave Functions and Nu
lear Beta De
ay (Clarendon, Oxford, 1982)
- [16] J. Kotila, J. Suhonen and D. S. Delion: Phys. Rev. C 68, 014307 (2003)
- [17] J. Haataja et al.: Numeeriset menetelmät käytännössä (Picaset, Helsinki, 2002)
- [18] J. Blachot: Nuclear Data Sheets 100, 179 (2003)
- [19] D. De Frenne and E. Jacobs: Nuclear Data Sheets  $79,639$  (1996)
- $[20]$  J. Blachot: Nuclear Data Sheets  $92$ ,  $455$   $(2001)$
- [21] J. Blachot: Nuclear Data Sheets **95**, 679 (2002)

# Liite A Esimerkki  $\log ft$ -arvon laskemisesta

Ohjelman logft.f90 antamien tulosten tarkistamiseksi laskettiin käsin  $\log ft$ -arvo kahden pisteen Gaussin ja Legendren kvadratuurilla  $^{113}$ Cd:n perustilan hajoamiselle. Tässä tapauksessa siis tytärytimen järjestysluku  $Z =$ 49, massaluku  $A = 113$  ja säde  $R = 1.2 \times 113^{1/3}$  fm  $\approx 5,8015$  fm. Kyseessä on neljästi kielletty siirtymä (ts.  $K = 4$ ), jonka Q-arvo  $Q_{\beta^{-}} = 0.320(3)$  MeV [2]. Päätepiste-energia elektronin massoina on siten

$$
w_0 = \frac{m_e c^2 + Q_{\beta^-}}{m_e c^2} = \frac{0.511 \,\text{MeV} + 0.320 \,\text{MeV}}{0.511 \,\text{MeV}} \approx 1.6262. \tag{64}
$$

Muototekijää laskettaessa usein esiintyvä suure  $\tilde{\alpha}Z$  on tälle ytimelle kaavan (43) mukaisesti

$$
\tilde{\alpha}Z = \frac{\alpha \cdot \hbar c \cdot Z}{R \cdot m_e c^2} = \frac{\frac{1}{137} \cdot 197,33 \text{ MeVfm} \cdot 49}{5,8015 \text{ fm} \cdot 0,511 \text{ MeV}} \approx 23,8072.
$$

Gaussin ja Legendren kvadratuurissa funktion  $f(x)$  integraalin välillä [−1, 1] likiarvo on

$$
\int_{-1}^{1} f(x)dx \approx \sum_{i=1}^{n} f(x_i)\tilde{w}_i,
$$
\n(65)

missä n on käytettävien pisteiden määrä. Pisteet  $x_i$ , joissa funktion f arvo täytyy laskea, ja vaadittavat painokertoimet  $\tilde{w}_i$  löytyvät taulukoituina pienille  $n$ :n arvoille, esimerkiksi lähteestä  $[17]$  arvoille  $n=1,2,...,6.$  Kahden pisteen tapauksessa ne ovat  $x_1 = \frac{1}{\sqrt{3}}, x_2 = -\frac{1}{\sqrt{3}}$  ja  $\tilde{w}_1 = \tilde{w}_2 = 1$ .<br>Jotta Gaussin ja Legendren kvadratuuria voidaan soveltaa integraalin

$$
\int_{1}^{w_0} C(w_e) p w_e (w_0 - w_e)^2 F_0(Z, w_e) dw_e \tag{66}
$$

laskemiseen, täytyy integrointivälin muuttamiseksi suorittaa muuttujanvaih-

$$
x = \frac{2(w_e - 1)}{w_0 - 1} - 1,\tag{67}
$$

jolloin kunstaan kansan kansan kansan kansan kansan kansan kansan kansan kansan kansan kansan kansan kansan ka

$$
\int_{1}^{w_0} g(w_e) dw_e = \int_{-1}^{1} g(w_e(x)) \frac{dw_e}{dx} dx = \frac{w_0 - 1}{2} \int_{-1}^{1} g(w_e(x)) dx
$$
  

$$
\approx \frac{w_0 - 1}{2} \sum_{i=1}^{n} g(w_e(x_i)) \tilde{w}_i,
$$
 (68)

|                | $w_e = 1,13234$                      |                 | $w_e = 1,49389$     |                 |
|----------------|--------------------------------------|-----------------|---------------------|-----------------|
| $k_e$          | $F_{\cdot}$<br>$(Z, w_e)$<br>$k_e -$ | $\Lambda_{k_e}$ | $F_{k_e-1}(Z, w_e)$ | $\lambda_{k_e}$ |
|                | 10,76842                             |                 | 6,647629            |                 |
| 2 <sup>1</sup> | 7,980137                             | 0,74107         | 3,916229            | 0,58912         |
| 3              | 0,3768276                            | 0,034994        | 0,1730631           | 0,026034        |
| $\pm$          | 13,26139                             | 1,23151         | 5,911090            | 0,88920         |
| $5^{\circ}$    | 1,01902                              | 1,02327         | 4,829822            | 0,72655         |

Taulukko 6: Tarvittavat Fermi-funktioiden ja λ-tekijöiden arvot esimerkkilaskussa.

$$
w_e(x) = \frac{w_0 - 1}{2}(x + 1) + 1.
$$
 (69)

Pisteet, joissa funktion  $g(w_e) = C(w_e) p w_e(w_0 - w_e)^2 F_0(Z, w_e)$  arvo on siis laskettava, ovat

$$
w_e(x_1) = \frac{1,6262 - 1}{2} \left(\frac{1}{\sqrt{3}} + 1\right) + 1 \approx 1,49389\tag{70}
$$

jaar 1990 - Suid-Afrikaanse konstantine en de konstantine en de konstantine en de konstantine en de staat het<br>Gebeure

$$
w_e(x_2) = \frac{1,6262 - 1}{2} \left( -\frac{1}{\sqrt{3}} + 1 \right) + 1 \approx 1,13234. \tag{71}
$$

Tarvittavat Fermi-funktioiden  $F_{k_e-1}(Z, w_e)$ arvot saadaan kätevästi laskettua Jouni Suhosen fermifn.for-ohjelmalla. Nämä ja näistä lasketut λ-tekijät

$$
\lambda_{k_e} = \frac{F_{k_e-1}(Z, w_e)}{F_0(Z, w_e)}\tag{72}
$$

on koottu taulukoksi 6.

Muototekijän laskemiseen tarvittavat matriisielementit  $M_1,~M_2,~M_3$  ja  $M_4$ sekä  $M_{2}^{(k_{e})}$  ja  $M_{3}^{(k_{e})}$   $(k_{e}=1,2,...,K)$  saadaan luettua taulukosta 5. Näistä voidaan laskea joukko apusuureita: en joukko apusuureita: en joukko apusuureita: en joukko apusuureita: en jou

$$
M_{+} = M_{2} + \sqrt{\frac{K+1}{K}} \frac{g_{A}}{g_{V}} M_{3} = 596,61 + \sqrt{\frac{4+1}{4}} \cdot \frac{1,25}{1,0} \cdot 532,99
$$
  

$$
\approx 1341,49
$$
 (73)

| $\kappa_e$ | $M_{-}^{(k_e)}$                     | $\bigwedge$<br>  ke |
|------------|-------------------------------------|---------------------|
|            | $  -164, 232 \quad 0, 93385$        |                     |
|            | $2 \mid -153,652 \mid 1,96776 \mid$ |                     |
|            | $3 \mid -147,963 \mid 2,97860$      |                     |
|            | -144,448                            | 3,98398             |

Taulukko 7: Kvanttiluvusta $k_e$ riippuvia apusuureita.

jaar 1990 - Suid-Afrikaanse konstantine en de konstantine en de konstantine en de konstantine en de staat het<br>Gebeure

$$
M_{-} = M_{2} - \sqrt{\frac{K+1}{K}} \frac{g_{A}}{g_{V}} M_{3} = 596,61 - \sqrt{\frac{4+1}{4}} \cdot \frac{1,25}{1,0} \cdot 532,99
$$
  

$$
\approx -148,266.
$$
 (74)

$$
\tilde{M}_1 = 386, 2 \cdot M_1 = 386, 2 \cdot (-6, 81317 \times 10^{-3}) \approx -2, 631246. \tag{75}
$$

Kvanttiluvusta $k_e$ riippuvat apusuureet

$$
M_{-}^{(k_e)} = M_2^{(k_e)} - \sqrt{\frac{K+1}{K} \frac{g_A}{g_V} M_3^{(k_e)}} \tag{76}
$$

$$
\gamma_{k_e} = \sqrt{k_e^2 - (\alpha Z)^2},\tag{77}
$$

missä $\alpha$ on hienorakennevakio, on laskettu taulukkoon 7.

Käsin laskemisen helpottamiseksi voidaan vielä määritellä näppärät apusuu-

$$
\mathcal{P} = \tilde{M}_1 \sqrt{\frac{2K+1}{K}} - \frac{w_0 - w_e}{2k_{\nu} + 1} M_+, \tag{78}
$$

$$
\mathcal{Q} = \left(\frac{\gamma_{k_e}}{k_e w_e} - w_e\right) M_- - \tilde{\alpha} Z M_-^{(k_e)} \tag{79}
$$

ja

$$
\mathcal{R} = \mathcal{Q}^2 + \left(1 - \frac{\gamma_{k_e}^2}{k_e^2 w_e^2}\right) M_{-}^2,\tag{80}
$$

jolloin

$$
\tilde{\mathcal{A}}_K = \mathcal{P}^2 + \frac{2\mathcal{P}\mathcal{Q}}{2k_e + 1} + \frac{\mathcal{R}}{(2k_e + 1)^2}.
$$
\n(81)

Kaavoja (78)-(81) on paljon miellyttävämpää ja vähemmän virhealtista käsitellä kynän, paperin ja laskimen kanssa kuin kaavaa (35). Sijoittamalla lausekkeet (78)-(80) kaavaan (81) saadaan kuitenkin tulokseksi kaava (35).

Esimerkiksi, kun  $w_e = 1,49389$  ja  $k_e = 1$ , on

$$
\mathcal{P} = -2,631246 \cdot \sqrt{\frac{2 \cdot 4 + 1}{4}} - \frac{1,6262 - 1,49389}{2 \cdot 4 + 1} \cdot 1341,49 \approx -23,6683,
$$
  

$$
\mathcal{Q} = \left(\frac{0,93385}{1 \cdot 1,49389} - 1,49389\right) \cdot (-148,266) - 23,8072 \cdot (-164,232)
$$
  

$$
\approx 4038,71
$$

jaar 1990 - Suid-Afrikaanse konstantine en de konstantine en de konstantine en de konstantine en de staat het<br>Gebeure

$$
\mathcal{R} = 4038,71^2 + \left(1 - \frac{0,93385^2}{1^2 \cdot 1,49389^2}\right) \cdot (-148,266) \approx 16311237.
$$

Nyt

$$
\tilde{\mathcal{A}}_K = (-23,6683)^2 + \frac{2 \cdot (-23,6683) \cdot 4038,71}{2 \cdot 1 + 1} + \frac{16311237}{(2 \cdot 1 + 1)^2} \approx 1749194
$$

ja kaupung mengantungkan pertama kemudian pertama kemudian pertama kemudian pertama kemudian pertama kemudian<br>Pertama kemudian pertama kemudian pertama kemudian pertama kemudian pertama kemudian pertama kemudian pertama

$$
\mathcal{B}_K = \frac{4+1}{(2\cdot 1-1)(2\cdot 5-1)} \left( 596,61^2 + 2 \cdot \frac{1,25}{1,0} \frac{1-5}{\sqrt{4\cdot (4+1)}} \cdot 596,61 \cdot 532,99 \right. \\
\left. + \frac{(1-5)^2}{4\cdot (4+1)} \left( \frac{1,25}{1,0} \right)^2 \cdot 532,99^2 \right) + \left( \frac{1,25}{1,0} \right)^2 \cdot 876,49^2 \approx 1200367.
$$

Vastaavasti lasketut välitulokset muilla tarvittavilla  $w_e$ :n ja  $k_e$ :n arvoilla on koottu taulukkoon 8.

Taulukoitujen välitulosten avulla on helppoa laskea  $C(w_e)$ :n arvo tarvittavissa kahdessa pisteessä käyttäen kaavaa (34), johon sijoittamalla kaavat (37) ja (38) ja ottamalla summista eteen yhteisiä tekijöitä saadaan

$$
C(w_e) = (6,706 \times 10^{-6})^K \cdot g_V^2 \cdot \frac{(2K)!!}{(2K+1)!!}
$$
  
 
$$
\times \left[ \sum_{k_e + k_\nu = K+1} \lambda_{k_e} (w_e^2 - 1)^{k_e - 1} (w_0 - w_e)^{2(k_\nu - 1)} \frac{\tilde{\mathcal{A}}_K}{2(2k_e - 1)!(2k_\nu - 1)!} + \sum_{k_e + k_\nu = K+2} \lambda_{k_e} (w_e^2 - 1)^{k_e - 1} (w_0 - w_e)^{2(k_\nu - 1)} \frac{\mathcal{B}_K}{(2k_e - 1)!(2k_\nu - 1)!} \right]
$$

|                | $w_e = 1,49389$     |               |          |                          |                 |
|----------------|---------------------|---------------|----------|--------------------------|-----------------|
| $\kappa_e$     | $\mathcal{D}$       |               | $\cal R$ | $\mathcal{A}_K$          | $\mathcal{B}_K$ |
|                | $-23,6683$          | 4038,71       | 16311237 | 1749194                  | 1200367         |
| $2^{\circ}$    | $-29,3032$          | 3560,38       | 12688753 | 466677                   | 1221604         |
| 3 <sup>1</sup> | $-39,4456$          | 3424,04       | 11736323 | 202483                   | 1271555         |
|                | $-63,1113$          | 3340,05       | 11168145 | 95018                    | 1390300         |
| $\partial$     |                     |               |          | $\overline{\phantom{a}}$ | 1990412         |
|                | $w_e = 1{,}13234$   |               |          |                          |                 |
| $k_e$          | $\mathcal{P}$       | $\mathcal{Q}$ | $\cal R$ | $\mathcal{A}_K$          | $\mathcal{B}_K$ |
|                | $-77,5592$          | 3955,52       | 15646086 | 1539945                  | 1200367         |
| $2^-$          | $-98,5912$          | 3697,08       | 13668363 | 410655                   | 1221604         |
| 3 <sup>7</sup> | $-136,4488$         | 3560,47       | 12676912 | 138525                   | 1271555         |
|                | $-224,7832$ 3476,38 |               | 12085185 | 26076                    | 1390300         |
|                |                     |               |          | $\sim$                   | 1990412         |

Taulukko 8: Välituloksia muototekijän $C(w_e)$ arvojen laskemisessa.

ja kun tähän edelleen sijoitetaan välitulokset taulukosta 8 päädytään lukuihin

$$
C(1,13234) = (6,706 \times 10^{-6})^{K} \cdot (1,0)^{2} \cdot \frac{8!!}{9!!}
$$
  
\n
$$
\cdot \left[ \sum_{k_{e}+k_{\nu}=5} \frac{\lambda_{k_{e}}(1,13234^{2}-1)^{k_{e}-1}(1,6262-1,13234)^{2(k_{\nu}-1)}\tilde{\mathcal{A}}_{K}}{2(2k_{e}-1)!(2k_{\nu}-1)!} + \sum_{k_{e}+k_{\nu}=6} \frac{\lambda_{k_{e}}(1,13234^{2}-1)^{k_{e}-1}(1,6262-1,13234)^{2(k_{\nu}-1)}\mathcal{B}_{K}}{(2k_{e}-1)!(2k_{\nu}-1)!} \right]
$$
  
\n= 8,21776 \cdot 10^{-22} \cdot \left[ 1 \cdot 0,28219^{0} \cdot 0,49389^{6} \cdot \frac{1539945}{2 \cdot 1! \cdot 7!} + 0,74107 \cdot \frac{0,28219^{1} \cdot 0,49389^{4} \cdot \frac{410655}{2 \cdot 3! \cdot 5!} + 0,034994 \cdot 0,28219^{2} \cdot 0,49389^{2}}{2 \cdot 5! \cdot 3!} + 1,23151 \cdot 0,28219^{3} \cdot 0,49389^{0} \cdot \frac{26076}{2 \cdot 7! \cdot 1!} + 1 \cdot 0,28219^{0} \cdot 0,49389^{8} \cdot \frac{1200367}{1! \cdot 9!} + 0,74107 \cdot 0,28219^{1} \cdot 0,49389^{6} \cdot \frac{1221604}{3! \cdot 7!} + 0,034994 \cdot 0,28219^{2} \cdot 0,49389^{4} \cdot \frac{1271555}{5!} + 1,23151 \cdot 0,28219^{3} \cdot 0,49389^{2} \cdot \frac{1390300}{7! \cdot 3!} + 1,02327 \cdot 0,28219^{4} \cdot 0,49389^{0

ja  $C(1,49389) \approx 2,181749 \cdot 10^{-20}$ .

Nyt Gaussin ja Legendren kvadratuurin avulla saadaan integraaleille likiarvot

$$
f \approx \frac{1,6262 - 1}{2} \cdot \left(\sqrt{1,13234^2 - 1} \cdot 1,13234 \cdot (1,6262 - 1,13234)^2 \cdot 10,76842 + \sqrt{1,49389^2 - 1} \cdot 1,49389 \cdot (1,6262 - 1,49389)^2 \cdot 6,647629\right) \approx 0,55505
$$

jaar 1990 - Suid-Afrikaanse konstantine en de konstantine en de konstantine en de konstantine en de staat het<br>Gebeure

$$
\tilde{C} \approx \frac{1,6262 - 1}{2} \cdot \left(5,25741 \cdot 10^{-21} \cdot \sqrt{1,13234^2 - 1} \cdot 1,13234\right)
$$
  
. (1,6262 - 1,13234)<sup>2</sup> · 10,76842 + 2,181749 · 10<sup>-20</sup> ·  $\sqrt{1,49389^2 - 1}$   
.1,49389 · (1,6262 - 1,49389)<sup>2</sup> · 6,647629)  $\approx$  3,91854 · 10<sup>-21</sup>.

Lopputulokseksi saadaan  $\log ft$ -arvo

$$
\log ft = \log \frac{\kappa}{\tilde{C}/f} = \log \frac{6147}{3,91854 \cdot 10^{-21}/0,55505} \approx 23,94.
$$

Tulokset vastaavat — pyöristyksistä aiheutuvaa pientä eroa lukuunottamatta ohjelman logft.f90 laskemia arvoja kahdella pisteellä. Näillä laskuilla tarkistettiinkin ohjelman oikea toiminta.

# Liite B Ohjelmalistaus: logft.f90

Ainoa kokonaisuudessaan alusta loppuun työn tekijän kirjoittama ohjelma oli Fortran 90 -kielinen logft.f90. Ohjelma laskee matel.exe:n tuottamista matriisielementeistä log  $ft$ -arvon ja puoliintumisajan. Malli vaaditusta ajotiedostosta, jossa tarvittavat tiedot syötetään, löytyy liitteestä C. Liitteessä C on esitetty myös ohjelman esimerkkitulostus.

Ohjelma tarvitsee NAG-aliohjelmakirjastoa Gaussin ja Legendren kvadratuurin laskemisessakäytettävien vakioiden hakemiseen. Lisäksi ohjelma hyödyntää työn ohjaajan tarjoamia FORTRAN 77 -kielisiä koodeja fermi.for ja gamma.for yleistetyn Fermi-funktion laskemiseen.

logical contracts and contracts are all the contracts of the contracts of the contracts of the contracts of the contracts of the contracts of the contracts of the contracts of the contracts of the contracts of the contract  $1$  . The constraints of the constraints of the constraints of the constraints of the constraints of the constraints of the constraints of the constraints of the constraints of the constraints of the constraints of the co 2 . Logic . Logic . Logic . Logic . Logic . Logic . Logic . Logic . Logic . Logic . Logic . Logic . Logic . Lo  $\overline{3}$ Integroidun muototekijan ja integroidun Fermi-funktion laskeminen  $\mathbf{L}$ <sup>4</sup> ! matriisielementeista M\_1...M\_6 ja edelleen log ft:n laskeminen. Lτ <sup>5</sup> ! Integrointiin kaytetaan Gaussin ja Legendren kvadratuuria (GLQ). l t  $6\overline{6}$  $\mathbf{I}$ <sup>6</sup> ! Fermifunktion laskemiseen kaytetaan J.Suhosen F77-koodia <sup>7</sup> ! FERMIFN.FOR. Gaussin ja Legendren kvadratuurin abskissat ja  $\mathbf{I}$ <sup>8</sup> ! painokertoimet saadaan katevasti NAG-aliohjelmakirjastosta. Lτ  $\mathbf{\hat{z}}$  $\overline{9}$ Lτ 9 . M.M. Jun-2005 . M.M. Jun-2005 . M.M. Jun-2005 . M.M. Jun-2005 . M.M. Jun-2005 . M.M. Jun-2005 . M.M. Jun-2 <sup>10</sup> ! Kaantaminen ja linkitys komennoilla:  $11$  $\blacksquare$ 12 | ! f77 - c fermifn.for gamma.for <sup>13</sup> ! f90 -o logft.exe logft.f90 fermifn.o gamma.o -lnag J.  $14$ <sup>14</sup> ! ======================================================================== 15. 我们的人们就会在这里,我们的人们就会在这里,我们的人们就会在这里,我们的人们就会在这里,我们的人们就会在这里,我们的人们就会在这里,我们的人们就会在这里 16 Program logic control de la control de la control de la control de la control de la control de la control d IMPLICIT NONE 17 IMPLICIT NONEGARD IN THE CONTRACT OF THE CONTRACT OF THE CONTRACT OF THE CONTRACT OF THE CONTRACT OF THE CO 18 | INTEGER, PARAMETER :: MAX\_K = 4 | maksimikielteisyys  $INTEGR$ , PARAMETER :: MAX\_N = 6 ! maksimi-n GLO:ssa 19 20 | REAL, EXTERNAL :: FERMIFN | | Ulkoinen F77-funktio 21 EXTERNAL d01baz **120 EXTERNAL d01baz 120 EXTERNAL** d01baz **120 EXTERNAL** d01baz  $22$ 22 April 2007 - Andrea State Construction and the Construction of the Construction and the Construction of the 23 REAL, PARAMETER :: me = 0.5109989 ! m\_e [MeV]<br>
24 REAL, PARAMETER :: ga = 1.25 <br>
9\_a  $24$  REAL, PARAMETER :: ga = 1.25 REAL, PARAMETER ::  $\bar{g}v = 1.0$  !  $g_v$  $25<sub>1</sub>$ <sup>26</sup> REAL, PARAMETER :: alfa = 0.007297352533 ! hienorakennevakio REAL, PARAMETER :: mefm = 2.59E-3  $\frac{(m_e c^2)}{(m_e c)^2}$ 27 28 REAL, PARAMETER :: kappa = 6147 | log ft -arvoa varten <sup>29</sup> REAL, PARAMETER :: pii = 3.14159265359  $30$ <sup>30</sup> 31 INTEGER :: K,Z,A,ifail,i,n,nmax,ke,knu  $32$  REAL :: EO, M1, M2, M3, M4 <sup>33</sup> REAL, DIMENSION(MAX\_K) :: M2ke,M3ke,Mminuske,gammake <sup>34</sup> DOUBLE PRECISION, DIMENSION(MAX\_N) :: xi,weight REAL :: fermi\_int,tulo,w0,we,deltaw,radius,shape\_int,shfactor 35 <sup>36</sup> REAL :: Mplus,Mminus,Mtilde1,apu,termi,lambdake,halflife  $37$  REAL :: P, Q, R, alfaZ, lgft 38 and the state of the state of the state of the state of the state of the state of the state of the state of th <sup>39</sup> ! Luetaan tarvittava data ajotiedostosta 40 READ(5,\*) K,Z,A,EO : kielteisyys, Z\_i, A ja paatepiste-energia

```
41 | READ(5,*) M1, M2, M3, M4 | k_e-riippumattomat m.e.:t
    DD - i = 1. K
42<sup>°</sup>42 DO i=1,K
43 READ(5, *) M2ke(i) : M2(k_e):t (K kpl)
    END DO
 44 END OF THE CONTRACT OF THE CONTRACT OF THE CONTRACT OF THE CONTRACT OF THE CONTRACT OF THE CONTRACT OF THE
45
    DD i=1.K
 \mathbf{1} do in the set of the set of the set of the set of the set of the set of the set of the set of the set of the set of the set of the set of the set of the set of the set of the set of the set of the set of the set 
\begin{array}{c|c|c|c|c} \hline \texttt{READ(5,*)} & \texttt{M3ke(i)} & \texttt{! M3(k_e):t (K kp1)} \\ \hline \texttt{END DD} & & & & \end{array}4747 END ON DESCRIPTION OF REAL PROPERTY OF REAL PROPERTY OF REAL PROPERTY OF REAL PROPERTY OF REAL PROPERTY OF
48 READ(5,*) nmax ! GLQ lasketaan kertaluvuille 2...nmax
 de la construcción de la construcción de la construcción de la construcción de la construcción de la construcc
    radius = 1.2*REAL(A)**.333333335051 Mtilde1 = M1*386.2
    alfaZ = alfa/radius/mefm*Z
52
53apu = \text{SQRT}((K+1.0)/\text{REAL}(K))*\text{g}a/\text{gv})54 Mplus = M2 + apu*M3
55
 55 Mminus = M2 - apu*M3
 56 DO i=1,K
57 Mminuske(i) = M2ke(i) - apu*M3ke(i)
      gamma(x) = \text{SQRT}(i * i - \text{alfa} * \text{alfa} * \text{Z} * \text{Z})5859 END DO
-60
 de la construcción de la construcción de la construcción de la construcción de la construcción de la construcció
61
    ! Kirjoitetaan hieman tulostetta, jotta arvot ovat tarkistettavissa
62 WRITE(6,'(/,A,I3,A,I3)') ' Z = ',Z,' A = ',A
\begin{array}{c} 63 \text{ WRTTE}(6,' (A, I1)') \text{ } \end{array} FORBIDDENESS: \cdot, K
64 WRITE(6, '(A,F7.4,A)') ' E_0 = ',E0,' MeV'
65 WRITE(6,'(A,F7.5,A)') ' RADIUS = ', radius,' fm'
66 WRITE(6,'(/,A)') ' THE MATRIX ELEMENTS M_1 TO M_4:'
67 WRITE(6, (4F8.3)') M1, M2, M3, M4
68 WRITE(6, '(\ell, A)') ' THE MATRIX ELEMENTS M_minus AND M_plus:'
69 WRITE(6,'(2F10.3)') Mminus, Mplus
70 WRITE(6,'(/,A)') ' THE k_e DEPENDENT MATRIX ELEMENTS:'
 71 WRITE(6,'(A)') ' k_e M_2(k_e) M_3(k_e) M- (k_e)'
 72 WRITE(6,'(A)') ' ------------------------------------'
 73 DO i=1,K
74 WRITE(6,'(I4,3F11.3)') i,M2ke(i),M3ke(i),Mminuske(i)
 75 END DO
76 WRITE(6,*) ''
77 WRITE(6, '(\Lambda)') ' n C-tilde f log ft'
78 WRITE(6,'(A)') ' --------------------------------------'
79
 79 The Commission of the Commission of the Commission of the Commission of the Commission of the Commission of
80 ! Integroidaan C ja f
 81 DO n=2,nmax
      82 ! Haetaan NAG:sta tarvittavat abskissat ja painot
82
83 CALL d01bbf(d01baz,-1.0D0,1.0D0,0,n,weight,xi,ifail)
84
 84 IF (ifail/=0) THEN
85 WRITE(6,*) 'NAG d01bbf error nr ', ifail
86 WRITE(6,*) 'Calculation aborted'
87
 87 STOP STATE AND RELEASED FOR DESCRIPTION OF A STOP STATE OF A STOP STATE OF A STOP STATE OF A STOP STATE OF
 88 END IN 1989, In the second contract of the second contract of the second contract of the second contract of
 and the state of the state of the state of the state of the state of the state of the state of the state of th
9090 words and the energy series of the energy series of the energy series of the energy series of the energy series of the energy series of the energy series of the energy series of the energy series of the energy series of
91 fermi_int = 0.0
      shape_int = 0.092
93
 93 metal en 1939 metal en 1939 metal en 1939 metal en 1939 metal en 1939 metal en 1939 metal en 1939 metal en<br>1939 metal en 1939 metal en 1939 metal en 1939 metal en 1939 metal en 1939 metal en 1939 metal en 1939 metal e
 94 DO i=1,n and i=1,n and i=1,n and i=1,n and i=1,n and i=1,n and i=1,n and i=1,n and i=1,n and i=1,n and i=1,
       we = 0.5*(w0-1.0)*(xi(i)+1.0)+1.09596 deltaw = w0-we
97 tulo = FERMIFN(0,we, Z, radius)
        tulo = we*deltaw*deltaw*SQRT(we*we-1.0)*tulo ! p=SQRT(we^2-1)
Q\Omega99 fermi-int = fermi-int + tube*weight(i)the contract of the contract of the contract of the contract of the contract of the contract of the contract o
101! Lasketaan muototekija C(w_e)
102 shfactor = 0.0
```

```
103 <br>
104 ! Ensin A-tilde_K-termit<br>
\begin{bmatrix} 104 \end{bmatrix}104104 DO ke=1,K
105 knu = K+1-kei + K+1-kei + K+1-kei + K+1-kei + K+1-kei + K+1-kei + K+1-kei + K+1-kei + K+1-kei + K+1-kei +
           P = \text{SQRT}((2.0*K+1.0)/K)*Multi1del - deltaw/(2.0*knu+1.0)*Mplus106
107 \mathbb{Q} = (gamma(ke)/(ke*we)-we)*Mminus - allfaZ*Mminuske(ke)108 R = (alfaZ*Mminuske(ke))**2 + (1+we*we-2*gammake(ke)/ke)*Mminus*Mminus
           R = R + 2 * a1faZ*Mminuske(ke)*Mminus*(we-gammake(ke)/(ke*we))109
1100 - Andrea Carlos Carlos Carlos Carlos Carlos Carlos Carlos Carlos Carlos Carlos Carlos Carlos Carlos Carlos Ca
111 termi = P*P + 2*P*Q/(2.0*ke+1.0) + R/((2.0*ke+1.0)**2)
           112 lambdake = FERMIFN(ke-1,we,Z,radius)/FERMIFN(0,we,Z,radius)
112113 termi = termi*lambdake*((we*we-1.0)**(ke-1))*(deltaw**(2*(knu-1)))
           termi = termi*0.5/REL(kertoma(2*ke-1))/REL(kertoma(2*knu-1))114
11.5115 - Personal de la provincia de la provincia de la provincia de la provincia de la provincia de la provincia
116 \vert shfactor = shfactor + termi
117
the contract of the contract of the contract of the contract of the contract of the contract of the contract o
         END DO
118 END DE L'ANGELIA DE L'ANGELIA DE L'ANGELIA DE L'ANGELIA DE L'ANGELIA DE L'ANGELIA DE L'ANGELIA DE L'ANGELI
119 | Sitten B_K-termit
         DD ke=1.K+1120120 DO ke=1,K+1
121 knu = K+2-keep knu = K+2-keep knu = K+2-keep knu = K+2-keep knu = K+2-keep knu = K+2-keep knu = K+2-keep k
           termi = M2*M2 + 2*ga/gv*(ke-knu)/SQRT(K*(K+1.0))*M2*M3122
123
           termi = termi + (ke-knu)*(ke-knu)/(K*(K+1.0))*ga*ga/gv/gv*M3*M3
124 termi = termi * (K+1.0)/(2.0*ke-1.0)/(2.0*knu-1.0)\text{termi} = \text{termi} + \text{g}a * \text{g}a/\text{g}v / \text{g}v * M4 * M4125
126 metatro e a construir de la construir de la construir de la construir de la construir de la construir de l
127 \vert 1ambdake = FERMIFN(ke-1,we, Z, radius)/FERMIFN(0,we, Z, radius)
128terni = termi *lambdaBab4k ((we*we-1.0)**(ke-1))*(deltaw**(2*(knu-1)))
129 \vert termi = termi/kertoma(2*ke-1)/kertoma(2*knu-1)
130
1300 metropolis en de la construction de la construction de la construction de la construction de la construction de la construction de la construction de la construction de la construction de la construction de la constr
131
           shfactor = shfactor + termi131 shfa
tor = shfa
tor + termi
1323 - Personald Personald Personald Personald Personald Personald Personald Personald Personald Personald Per
133
133 END ON DOCUMENTARY CONTINUES OF THE CONTINUES OF THE CONTINUES OF THE CONTINUES OF THE CONTINUES OF THE CONTINUES OF THE CONTINUES OF THE CONTINUES OF THE CONTINUES OF THE CONTINUES OF THE CONTINUES OF THE CONTINUES OF
134
         ! ja lopuksi skaalaus
135 | shfactor = (6.706E-6)**K*gv*gv*shfactor*kaksoiskertona(2*K)136
         shfactor = shfactor/kaksoiskertoma(2*K+1)
137 \vert shape_int = shape_int + tulo*weight(i)*shfactor
138
138 END DE L'ANGELIA DE L'ANGELIA DE L'ANGELIA DE L'ANGELIA DE L'ANGELIA DE L'ANGELIA DE L'ANGELIA DE L'ANGELI
       shape_int = (w0-1.0)/2.0*shape\_int139140 fermi_int = (w0-1.0)/2.0*fermi\_int1gft = L0G10(kappa/(shape\_int/fermi\_int))141142 WRITE(6,'(I2,3G12.5)') n, shape_int, fermi_int, lgft
143 END DE L'ANGELIA DE L'ANGELIA DE L'ANGELIA DE L'ANGELIA DE L'ANGELIA DE L'ANGELIA DE L'ANGELIA DE L'ANGELI
     halflife = kappa/shape\_int144145 WRITE(6,'(\Lambda,612.5,\Lambda)') MALF-LIFE ',halflife,' s'
146 | WRITE(6,'(A,G12.5,A,/)') ' =',(halflife/60.0/60.0/24.0/365.0),' y'
147
147 Marcus 1980 – Andrea Communication and Communication and Communication and Communication and Communication<br>1470 – Charles Communication and Communication and Communication and Communication and Communication and Commu
148 CONTAINS AND LOCATED AT A 148 CONTAINS AND LOCATED AT A 148 CONTAINS AND LOCATED AT A 148 CONTAINS AND LOC
149
149 - Petro Barcelona, provincia especial de la contrada de la contrada de la contrada de la contrada de la co
150 ! Kertoma- ja kaksoiskertomafunktiot
1515 - Andrea Gallery, Amerikaansk politiker († 1515)<br>1515 - Amerikaansk politiker († 1515)<br>1515 - Amerikaansk politiker († 1515)
152 Recursive Function kertomagnetic function \mathcal{C} results function \mathcal{C}153 IMPLICIT NONE AND IMPLICIT OF A STREET IN THE STREET IN THE STREET IN THE STREET IN THE STREET IN THE STREET
154
154 INTEGER, INTENT(IN) :: a
     INTEGER :: tulos
155
156 IF (a < 2) THEN
157
157 tulos este entre el control de la control de la control de la control de la control de la control de la co
158 ELSE
159 tulos = a * kertoma(a-1)END IF
160
160 END IN 160 END IN 160 END IN 160 END IN 160 END IN 160 END IN 160 END IN 160 END IN 160 END IN 160 END IN
161 END FUNCTION kertoma
162162 - Personald Barbara (b. 1620)<br>162 - Paul Barbara (b. 1620)
163 RECURSIVE FUNCTION kaksoiskertoma(a) RESULT(tulos)
164 IMPLICIT NONE
```

```
1 Internal internal internal internal internal internal internal internal internal internal internal internal internal internal internal internal internal internal internal internal internal internal internal internal i
166 International contracts in the contract of the contract of the contract of the contract of the contract of
167 IF (a < 2) THEN
168 tulos = 168 tulos = 168 tulos = 168 tulos = 168 tulos = 168 tulos = 168 tulos = 168 tulos = 168 tulos = 16
169 ELSE
170 tulos = a * kaksoiskertoma(a-2)
171 END IN CONTRACT A CONTRACT IN A REPORT OF THE CONTRACT OF THE CONTRACT OF THE CONTRACT OF THE CONTRACT OF
172 END FUNCTION kaksoiskertoma
1730 - Paul Bernard, Amerikaansk politiker (* 1730)<br>1730 - Johann Steffen, Amerikaansk politiker (* 1730)
174 End Program logic in the contract of the contract of the contract of the contract of the contract of the contract of the contract of the contract of the contract of the contract of the contract of the contract of the c
```
# Liite C Ajo- ja lokitiedostoja

Tässä liitteessä esitellään esimerkkejä laskuissa käytettyjen ohjelmien ajoja lokitiedostoista. Samalla käydään läpi käytetyt ohjelmat ja niiden roolit laskennassa.

Yksihiukkasenergiat laskettiin ohjelmalla wsbasis.exe, jonka eräs ajotiedosto ws112
d.
om on listattu alla. Nimensä mukaisesti ko. ajotiedostolla laskettiin yksihiukkaskanta Woods-Saxon-potentiaalin pohjalta <sup>112</sup>Cd:lle. Tulokset kirjoitettiin ohjelmallista jatkokäsittelyä varten tiedostoon ws112
d.f03 ja silmämääräistä arvioimista varten yksihiukkasenergiat lueteltiin myös lokitiedostossa ws.log (listaus alla toisena).

```
= ws112cd.comwas the contract of the contract of the contract of the contract of the contract of the contract of the contract of the contract of the contract of the contract of the contract of the contract of the contract of the contra
1 a : 1 a : 1 a : 1 a : 1 a : 1 a : 1 a : 1 a : 1 a : 1 a : 1 a : 1 a : 1 a : 1 a : 1 a : 1 a : 1 a : 1 a : 1
2 #
3 ./wsbasis.exe \lt\lt EXIT > ./ws.log
4 112Cd in the contract of the contract of the contract of the contract of the contract of the contract of the
5 112,48 ! A,Z
6 11,11,0 ! NNL,NZL,NDEL
7 \mid 1,1.0,1.0 ! IPARAM, VOSCALE, WSOSCALE (IPARAM=1 <-> B&M, 2<-> BERTCH, 0 <-> OWN SCALING)
 \vert 1,1,1,.0 \vert ! NEUTRON ORBITALS
-8
\alpha1.1.3.09 1,000 1,000 1,000 1,000 1,000 1,000 1,000 1,000 1,000 1,000 1,000 1,000 1,000 1,000 1,000 1,000 1,000 1,000 1
10 0,3,5,.0
11 0,3,7,.0
12 2,0,1,.0
13 1,2,3,.0
14 1,2,5,.0
15 0,4,7,.0
16 0,4,9,.0
17 0,5,9,.2
18 \mid 0, 5, 11, .019 \mid 1,1,1,0 ! PROTON ORBITALS
20 1,000 1,000 1,000 1,000 1,000 1,000 1,000 1,000 1,000 1,000 1,000 1,000 1,000 1,000 1,000 1,000 1,000 1,000
21 0,3,5,.0
22 0,3,7,.0
23 2,0,1,.0
24 1,2,3,.0
25 1,2,5,.00 1,2,000 1,2,000 1,2,000 1,2,000 1,2,000 1,2,000 1,2,000 1,2,000 1,2,000 1,2,000 1,2,000 1,2,000 1
26 0,4,7,.0
27.9 or 27.9 or 27.9 or 27.9 or 27.9 or 27.9 or 27.9 or 27.9 or 27.928 0,5,9,.2
29 \mid 0, 5, 11, .030 EXIT AND RESIDENCE AND RESIDENCE AND RESIDENCE AND RESIDENCE AND RESIDENCE AND RESIDENCE AND RESIDENCE AND
31 \text{ mV} -f ./fort.3 ./ws112cd.f03
```

```
was. The contract of the contract of the contract of the contract of the contract of the contract of the contract of the contract of the contract of the contract of the contract of the contract of the contract of the contr
    **************
\overline{1}1 ***************
       112Cd
2 112Cd
    ***************
3 ***************
4 1.0 112.0 112.0 112.0 48.0 64.0 0.0
5 1.27000000 1.27000000 0.67000000
```
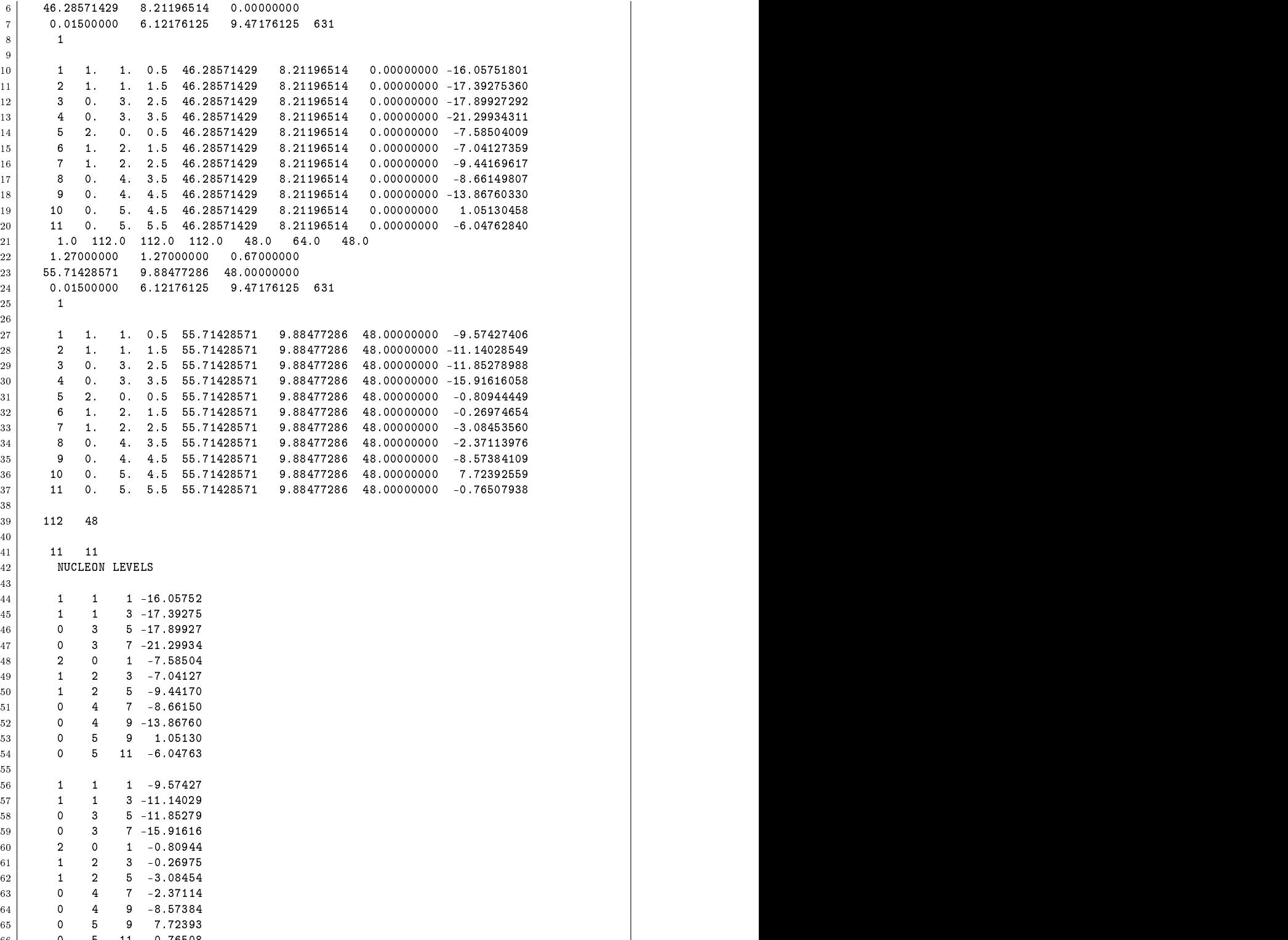

de la construcción de la construcción de la construcción de la construcción de la construcción de la construcc

 $\mathbf{f}(\mathbf{f})$ 

```
68 NO DELTA ORBITALS
69
e de la construcción de la construcción de la construcción de la construcción de la construcción de la construcción
70
      \Omega71 de enero de la constructiva de la constructiva de la constructiva de la constructiva de la constructiva de
```
Saatuihin yksihiukkasenergioihin tehtiin säätöjä ohjelman wscure. for avulla. Muista käytetyistä ohjelmista poiketen ko. ohjelma vaati jokaista käyttökertaa varten lähdekoodin editointia ja uudelleenkääntämisen. Ohjelma teki muutokset suoraan tiedostoon ws112cd.f03 (tai <sup>116</sup>Sn:n tapauksessa ws116sn.f03). Seuraavaksi laskettiin parivuorovaikutusmatriisielementit käyttäen ohjelmaa snglodd. exe ajotiedostolla tbdt114. com. <sup>112</sup>Cd:n ta- $\rm ^{112}Cd:n$  tapauksessa ohjelma tuotti jatkokäyttöön tiedostot int112.f04 ja int112.f09.

Tämän jälkeen päästiin tekemään BCS- ja QRPA-laskuja ohjelman qraat. Esimerkki käytetystä ajotiedostosta, qrpatat. Esimerkki käytetystä ajotiedostosta, qrpatat. Om, alueel löytyy alta. Ohjelma laski samalla sekä BCS- että QRPA-laskut, mikä ei kuitenkaan ollut ongelma, koska ajoaika ohjelmalla oli käytetyllä laitteistolla pisimmilläänkin vain muutamia sekunteja. Tulokset oli nähtävissä lokitiedostossa qrpat.log (esimerkki alla toisena) ja jatkokäsittelyä varten kompaktimmassa muodossa tiedostossa qrpat112cd. out (tai <sup>116</sup>Sn:n tapauksessa qrpat116sn.out). Alla olevassa esimerkissä lokitiedostosta on listattu vain ensimmäiset 102 riviä; loppuosa tiedostosta sisältää qrpa-laskun tulokset multipoleille  $0^+$ ,  $1^-$ ,  $1^+$ ,  $2^-$ ,  $\dots$ ,  $10^+$  samassa muodossa kuin tiedoston listatussa osassa 0 −-multipolille. Loppulistaus olisi vienyt noin 20 sivua listauksissa käytetyllä fontilla.

```
grpat112cd.com
 1
2 #!/usr/local/bin/tcsh
\overline{3}3
4 | cp./ws112cd.f03./fort.3
  cp /int112.f04 /fort.4 # pairing me:s
\overline{5}cp ./int112.f09 ./fort.9 # residual me:s
\mathbf{f}7
  8 ./qrpat.exe << loppu > ./qrpat.log
\mathbf{R}9 \mid 0, 0 \qquad \qquad \text{# INRIT, ITDARPA} (0 - QRPA, 1 - TDA, 2 - BCS)
10 112,64,48,44,28 # MA, NN, NZ, NACTN, NACTZ
11 \mid 1.00, 1.00, 0.93, 1.02# GPH, GPP, GPAIRN, GPAIRZ
12 | 500, 1.0e-3, -3.0, -3.0 # LMAX, EPSY, RLAMBN, RLAMBZ
  \frac{1}{22}13
13 22 # NMULTI
14 \mid 0, -1, 1.00, 1.00 # J, PI, GPH, GPP
15 0, 1, 1.07, 0.87 \# GPH = 0.0 <=> GPH = GPH given above
\begin{array}{c|ccccc}\n 16 & 1, & -1, & 0.52, & 1.00 \\
 17 & 1, & 1, & 1.00, & 1.00\n \end{array}GPP = 0.0 \leq > GPP = GPP given above
                       \pm18 \mid 2, -1, 1.00, 1.0019 2, 1, 0.71, 1.00
20 \mid 3, -1, 0.72, 1.00\begin{array}{c|ccccc}\n 21 & 3, & 1, & 1.00, & 1.00\n\end{array}
```
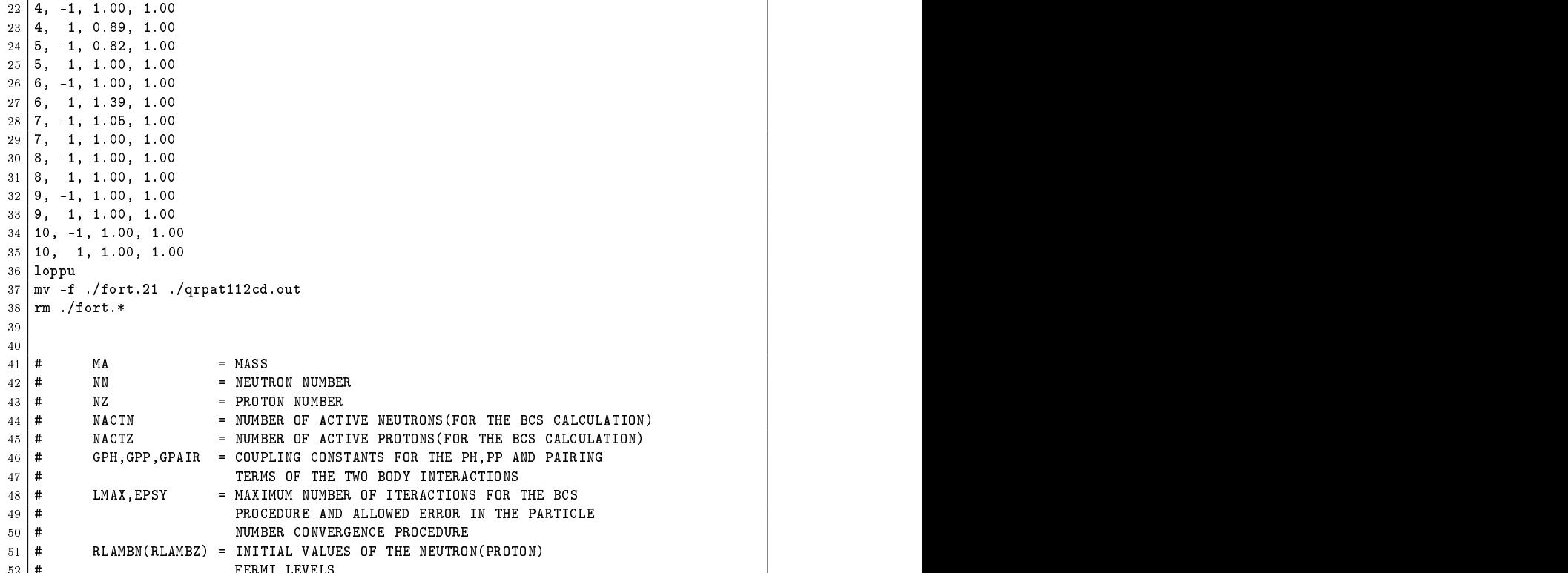

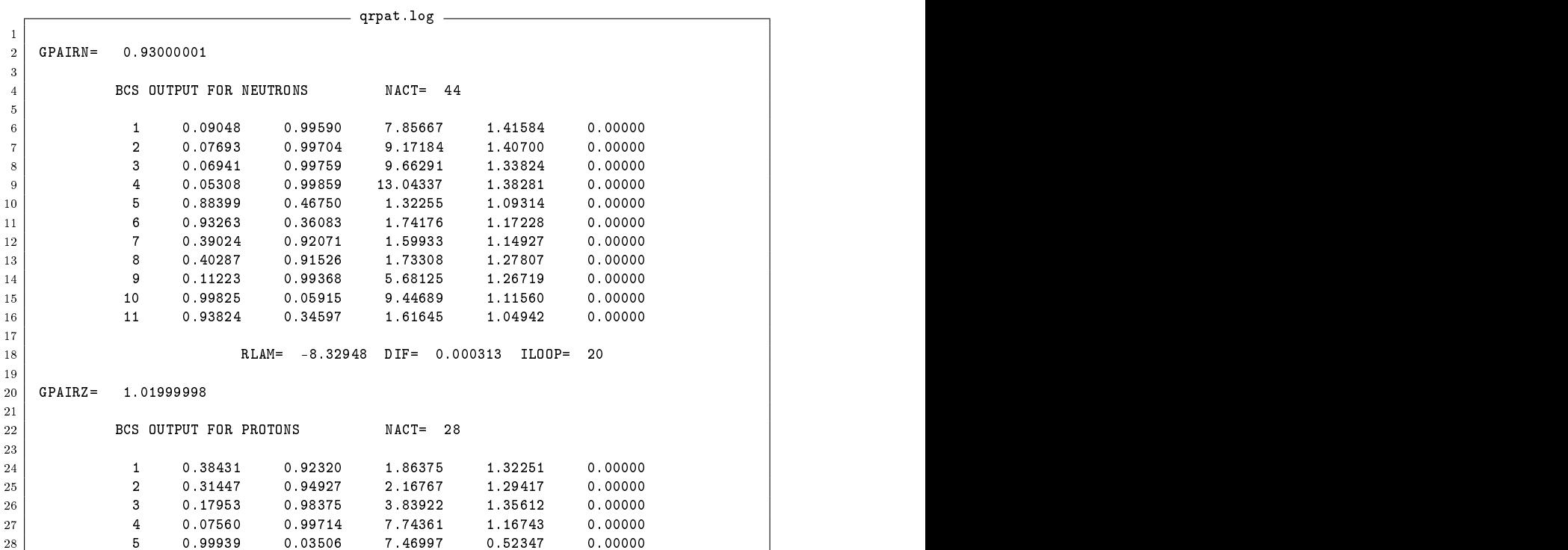

52 # FERMI LEVELS AND LEVEL AND LEVEL AND LEVEL AND LEVEL AND LEVEL AND LEVEL AND LEVEL AND LEVEL AND LEVEL AND

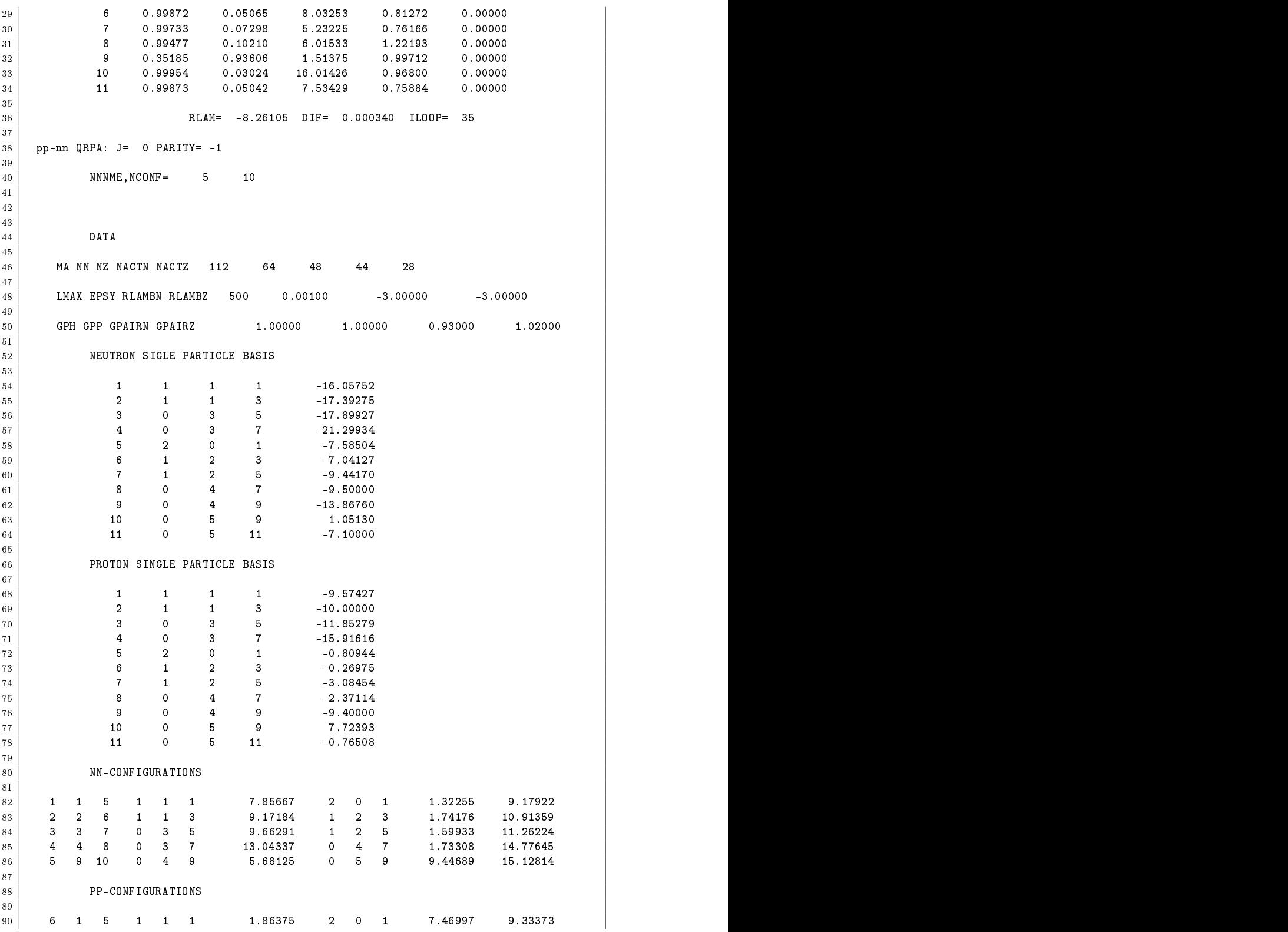

 $\blacksquare$  $\mathbf{R}$  $\overline{z}$ 9.07147 92  $\overline{7}$  $\Omega$  $\mathbf{R}$  $\overline{a}$ 3.83922 5.23225 92 8 3.8392 1 3.8392 1 2 5.8392 1 3.8392 1 3.8392 1 3.8392 1 3.8392 1 3.8392 1 3.8392 1 3.8392 1 3.8392 1 3.83 <sup>93</sup> 9 4 8 0 3 7 7.74361 0 4 7 6.01533 13.75894  $10$  $\Omega$  $\overline{4}$ - 9  $\Omega$  $\blacksquare$  $LAMDANZ =$ 0.0000000E+00 <sup>95</sup> LAMDANZ = 0.0000000E+00 96 - Personald and the contract of the contract of the contract of the contract of the contract of the contract of  $GPH=$  $1.00000000$   $GPP =$  $Q7$ <sup>97</sup> GPH= 1.00000000 GPP= 1.00000000 988 – Princetta de Castalana de Castalana de Castalana de Castalana de Castalana de Castalana de Castalana de 99 RPA ENERGIES EN ENERGIES EN DIE GESCHIESE EIN DIE GESCHIESE EIN DIE GESCHIESE EIN DIE GESCHIESE EIN DIE GES the contract of the contract of the contract of the contract of the contract of the contract of the contract o <sup>101</sup> 8.518559 8.931186 9.501222 9.603054 10.740623 11.135614 12.602319 14.257449 <sup>102</sup> 15.659311 19.592648

Pitkällisten säätöjen jälkeen, kun QRPA-spektrit oli saatu tyydyttäviksi, päästiin MQPM-laskuihin ohjelman pqstate.exe avulla. Esimerkki ohjelman vaatimasta ajotiedostosta, levels113
d.
om, on jälleen listattu alla. Ohjelma tulosti lokitiedoston levels.log (listaus alla toisena) ja kirjoitti jo tutuksi tulleeseen tapaan tulokset jatkokäsittelyä varten tiedostoon levels113
d.out.

```
levels in the contract of the contract of the contract of the contract of the contract of the contract of the c
1 |#!/usr/local/bin/tcsh
2
  cp ./ws112cd.f03 ./fort.2
\overline{3}4 cp ./qrpat112cd.out ./fort.3
5 cp /int112.f09 /fort.4
  \overline{c}6
6
7 ###############################################################
                                         \ddot{ }8 # #
9 # Neutron states of 112Cd
   \pm\pm10 # #
1111 ###############################################################
te de la construcción de la construcción de la construcción de la construcción de la construcción de la construcción
13. 我们的人们也不能在这里,我们的人们也不能在这里,我们的人们也不能在这里,我们的人们也不能在这里,我们的人们也不能在这里,我们的人们也不能在这里,我们的人
14 ./pqstate.exe << loppu > ./levels.log
15 | 1 \text{H} \text{H} \text{H} \text{H} \text{H} \text{H} \text{H} \text{H} \text{H} \text{H} \text{H} \text{H} \text{H} \text{H} \text{H} \text{H} \text{H} \text{H} \text{H} \text{H} \text{H} \text{H} \text{H} \text{H} \text{H} \text{H} \text{H}16 \mid 1,1,10 # J and parity of odd proton nucleus, number of states
17 .TRUE. \qquad # .TRUE.=don't use lowest 0+ state
18 .TRUE. \qquad # .TRUE.=don't use lowest 1- state
 | TRUE. # .TRUE.=print configurations
19
and the second contract the contract of the contract of the contract of the contract of the contract of the contract of the contract of the contract of the contract of the contract of the contract of the contract of the co
2121 .FALSE., .FALSE. # TRUE.=use approximate matrix elements
22 .FALSE. \qquad # .TRUE.=tabulate matrices
23 0.05 # 
riterion for zero eigenvalues
24 \mid 1.0, 1.0 # 3qp and 3qp-1qp int. scaling parameter
25 22 # number of multipoles (J, parity) used
26 0, -1, 0
27 0, 1, 0
28 1, -1, 1
29 1, 1, 0
30 2, -1, 0
31.2 2, 1, 32.2 2, 1, 32.2 2, 32.2 2, 32.2 2, 32.2 2, 32.2 2, 32.2 2, 32.2 2, 32.2 2, 32.2 2, 32.2 2, 32.2 2, 32.2 2, 32.2 2, 32.2 2, 32.2 2, 32.2 2, 32.2 2, 32.2 2, 32.2 2, 32.232 3, -1, 1
33 July 2006, 1996, 1997, 1998, 1999, 1999, 1999, 1999, 1999, 1999, 1999, 1999, 1999, 1999, 1999, 1999, 1999, 
34 4, -1, 0
```
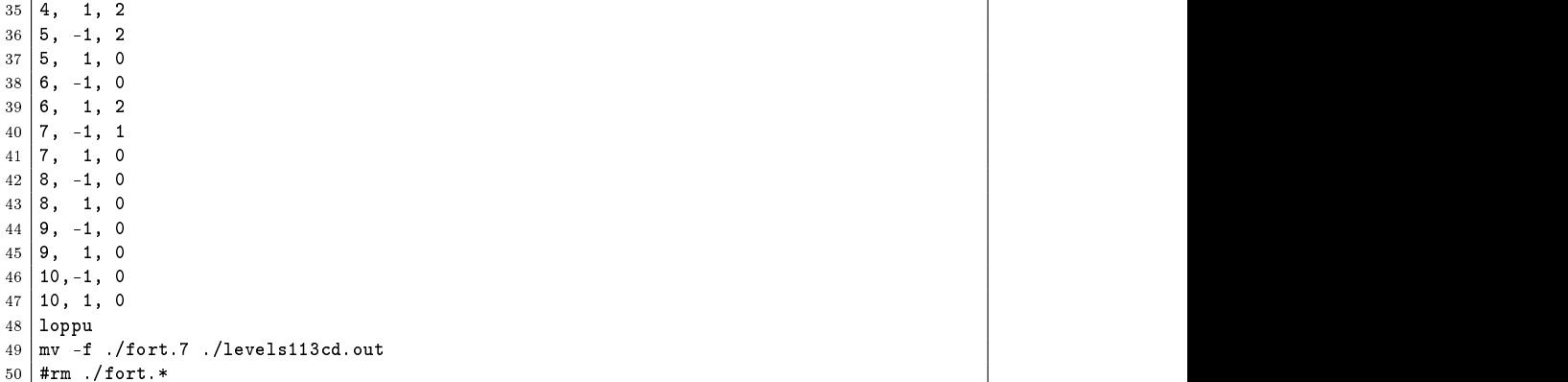

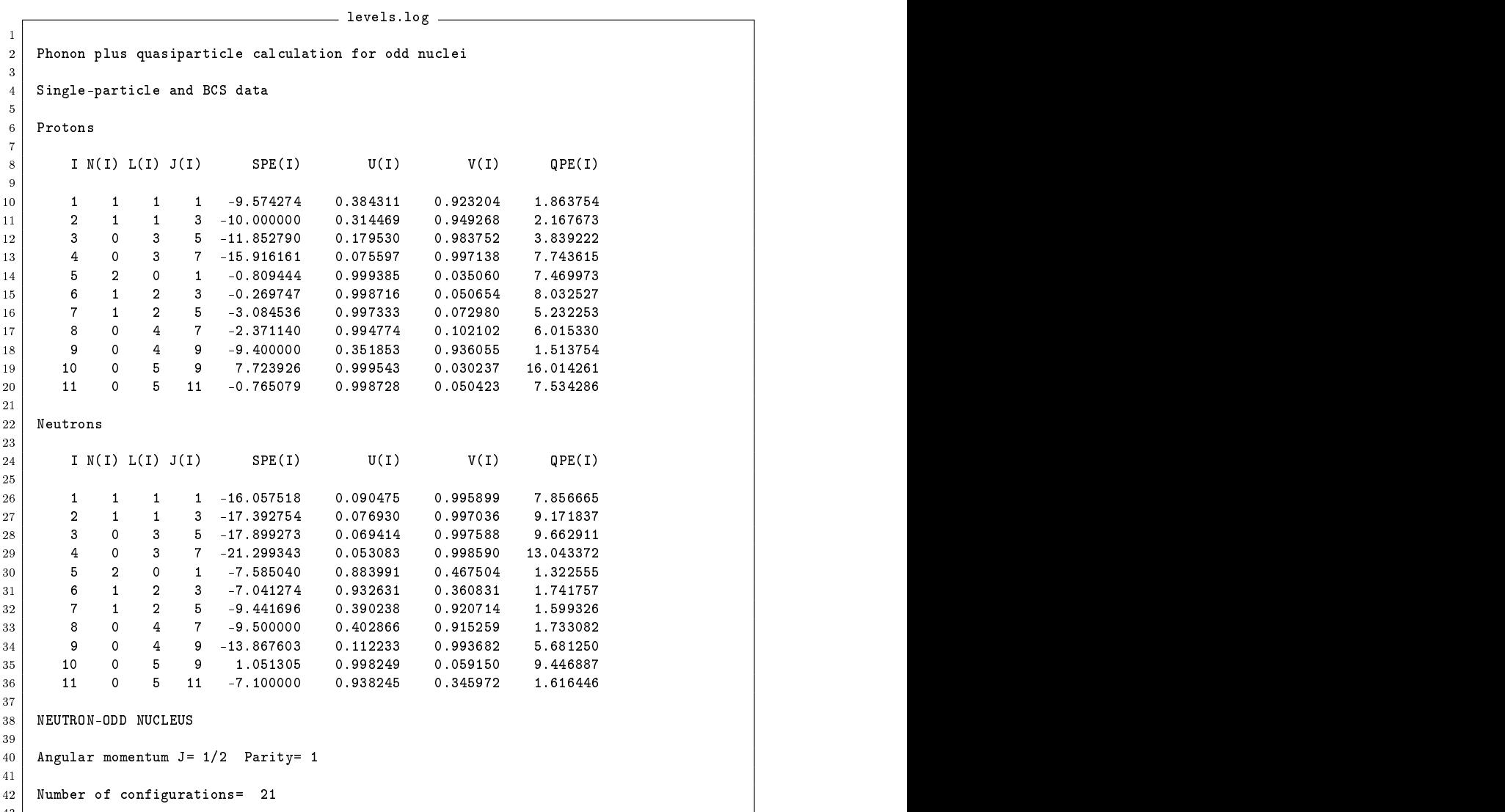

 $\mathbf{A}$ 

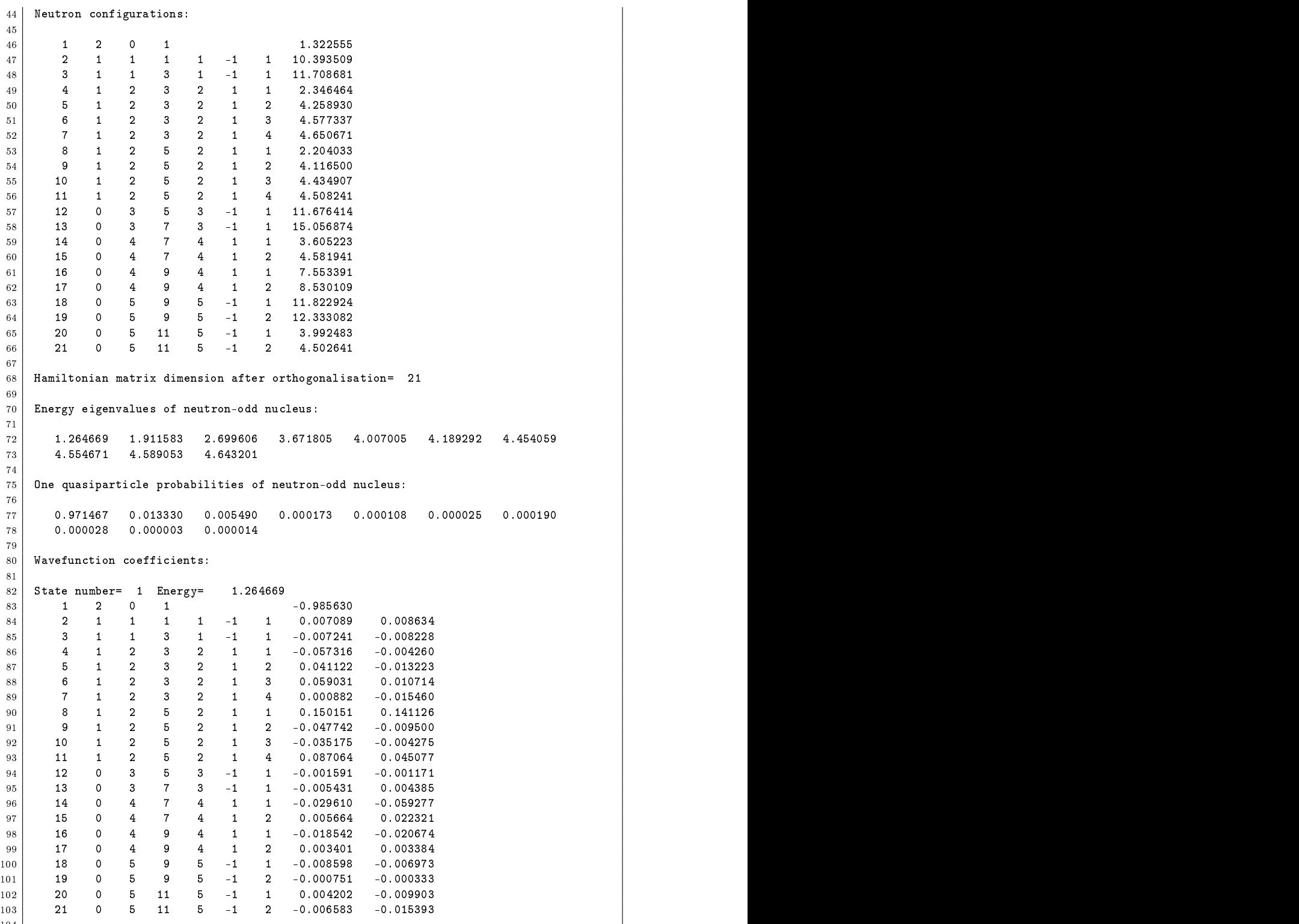

104 de encontra de la constructiva de la constructiva de la constructiva de la constructiva de la constructiva

MQPM-laskujen tuloksista laskettiin  $\beta^-$ -siirtymätiheydet käyttäen ohjelmaa trd.exe, joka jatkokäsittelyä varten kirjoitti ko. siirtymätiheydet tiedostoon trd.out. Näistä laskettiin edelleen matriisielementit ohjelman matel.exe avulla. Alla on listattu esimerkki käytetystä ajotiedostosta matel.
om ja lokitiedostosta matel.log. Lokitiedostossa on luettavissa myös ohjelmalle syötetyt siirtymätiheydet.

```
matel.
om
1 |#!/usr/local/bin/tcsh
2
a provided to the single-particle of the single-particle of the single-particle of the single-particle of the s
4 | cp ./trd.out ./fort.10 \qquad # transition densities
5
\mathbf{f} . The contract \mathbf{f} . The contract of \mathbf{f} matel. In the contract of \mathbf{f}\overline{7}та се применени се применени се применени се применени се применени се применени се применени се применени и п
e in the international number of the initial number of the initial number of the initial number of the initial number of the initial number of the initial number of the initial number of the initial number of the initial n
9 4.5,1,0.5,1 # spin and parity of the initial and final nu
leus
10 \mid 4 # forbiddeness of the transition
11 1 # IO
12 | 50,10,0 # NINT, XMAX, IOINT
13
```
14 loppun 14 loppun 14 loppun 14 loppun 14 loppun 14 loppun 14 loppun 14 loppun 14 loppun 14 loppun 14 loppun

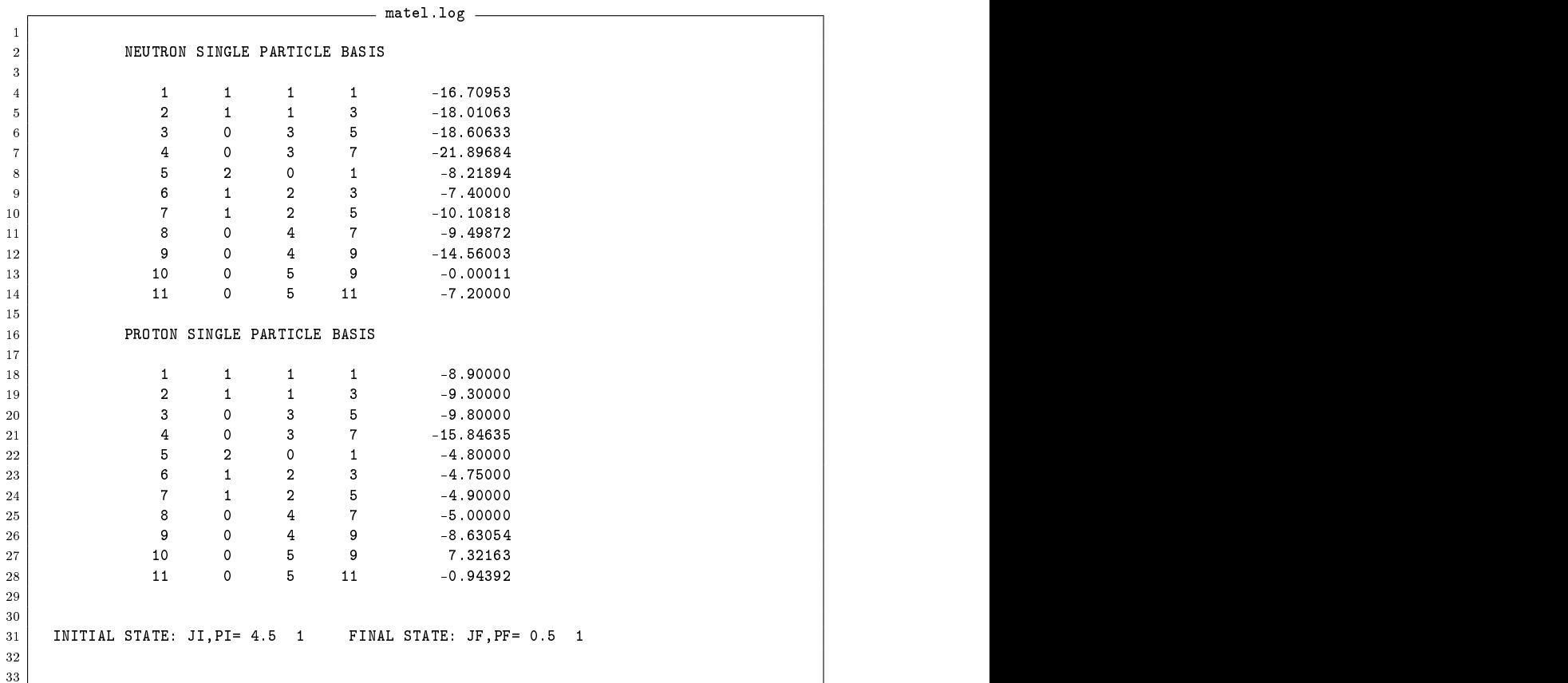

34 | FOR THE TRANSITIONS OF FORBIDDENESS 4 THE NEEDED TRANSITION MULTIPOLES ARE:  $35$ <sup>36</sup> L= 4  $L =$ 37 L= 57 L= 57 L= 57 L= 57 L= 57 L= 57 L= 57 L= 57 L= 57 L= 57 L= 57 L= 57 L= 57 L= 57 L= 57 L= 57 L= 57 L= 57  $\overline{2}$  $\overline{4}$  $\overline{1}$  NDENS,  $\overline{1}$  and  $\overline{1}$  and  $\overline{1}$  a 39 - 1995 - 1996 - 1997 - 1998 - 1999 - 1999 - 1999 - 1999 - 1999 - 1999 - 1999 - 1999 - 1999 - 1999 - 1999 - 1  $17$  $40$ <sup>40</sup> FOR MULTIPOLARITY 4 NPN= 17 <sup>41</sup> PROTON INDICES:  $\overline{7}$  $\mathbf{1}_{\mathbf{2}}$  9  $\mathbf{1}_{\mathbf{2}}$  9  $\mathbf{1}_{\mathbf{2}}$  9  $\mathbf{1}_{\mathbf{2}}$  9  $\mathbf{1}_{\mathbf{2}}$  9  $\mathbf{1}_{\mathbf{2}}$  9  $\mathbf{1}_{\mathbf{2}}$  9  $\mathbf{1}_{\mathbf{2}}$  9  $\mathbf{1}_{\mathbf{2}}$  9  $\mathbf{1}_{\mathbf{2}}$  9  $\mathbf{1}_{\mathbf{2}}$  9  $\mathbf{1}_{\mathbf{2}}$  9  $\mathbf{1}_{\mathbf{2}}$  9 <sup>43</sup> NEUTRON INDICES: <sup>44</sup> 5 6 6 6 7 7 7 8 8 8 8 8 9 9 11 11 11 TRANSITION DENSITIES: 45  $3 - 0.006$  $4 - 0.043$  $5 - 0.004$  $60.006$ 7 0.020 8 0.016  $\mathbf{1}_{\mathbf{1}}$  $\begin{array}{|c|ccccccccccc|}\n47 & 9 & -0.013 & 10 & -0.017 & 11 & 0.003 & 12 & -0.005 & 13 & 0.001 & 14 & -0.001 & 15 & 0.002 & 16 & 0.002 & 16 & 0.002 & 16 & 0.002 & 16 & 0.002 & 16 & 0.003 & 12 & -0.003 & 12 & -0.005 & 13 & 0.001 & 14 & -0.001 & 15 & 0.002 & 16 & 0.002 & 16 & 0$ 48 <sup>48</sup> 17 -0.003 and the control of the control of the control of the control of the control of the control of the control of the control of the control of the control of the control of the control of the control of the control of the con <sup>50</sup> FOR MULTIPOLARITY 5 NPN= 21 PROTON INDICES:  $51$ <sup>52</sup> 2 9 8 9 7 8 9 6 7 8 9 5 6 7 8 9 1 2 3 4  $11$ <sup>53</sup> 11 54 NEUTRON INDICES:  $\overline{7}$  $\mathbf{a}$  $\mathbf{R}$  $\mathbf{Q}$  $\mathbf{Q}$  $\mathbf{Q}$  $\mathbf{Q}$ <sup>55</sup> 4 5 6 6 7 7 7 8 8 8 8 9 9 9 9 9 11 11 11 11 56  $11$ <sup>56</sup> 11 57 | TRANSITION DENSITIES:  $\mathbf{S}^{\text{max}}_{\text{max}}$ 59  $9 - 0.006$  $10 \t 0.001 \t 11 = 0.003$ <sup>59</sup> 9 -0.006 10 0.001 11 -0.003 12 0.003 13 -0.002 14 -0.004 15 0.002 16 0.002 <sup>60</sup> 17 0.015 18 -0.012 19 -0.007 20 0.007 21 -0.001 61 de la construcción de la construcción de la construcción de la construcción de la construcción de la construcció de la construcción de la construcción de la construcción de la construcción de la construcción de la construcció <sup>63</sup> R= 5.8355fm Nint= 50 RANGE= 10.000 64 e de la construcción de la construcción de la construcción de la construcción de la construcción de la construcción  $\mathbf{f} = \mathbf{f} \mathbf{f} \mathbf{f}$  be 2.2493fm  $\mathbf{f} = \mathbf{f} \mathbf{f} \mathbf{f}$  by 2.249fm  $\mathbf{f} = \mathbf{f} \mathbf{f} \mathbf{f} \mathbf{f}$ en de la companya de la companya de la companya de la companya de la companya de la companya de la companya de 67 en de la componentación de la componentación de la componentación de la componentación de la componentación de <sup>68</sup> \*\*\*\*\*\*\*\*\*\*\*\*\*\*\*\*\*\*\*\*\*\*\*\*\*\*\*\*\*\*\*\*\*\*\*\*\*\*\*\*\*\*\*\*\*\*\*\*\*  $70$  THE MATRIX ELEMENTS M\_1 - M\_6 READ: e de la construcción de la construcción de la construcción de la construcción de la construcción de la construcción <sup>71</sup>  $72$ <sup>72</sup> -2.63407E-02 -542.65 -474.00 831.24 0.00000E+00 0.00000E+00 73 metal en 1975 en 1976 en 1976 en 1976 en 1976 en 1976 en 1976 en 1976 en 1976 en 1976 en 1976 en 1976 en 197 74 de entre el control de la control de la control de la control de la control de la control de la control de  $75$ <sup>75</sup> THE k\_e DEPENDENT MATRIX ELEMENTS READ: 76 The Committee of the Committee of the Committee of the Committee of the Committee of the Committee of the C  $k_e = 1$   $M2(k_e) = -598.6332$   $M3(k_e) = -523.8241$ <br> $k_e = 2$   $M2(k_e) = -559.5917$   $M3(k_e) = -489.8577$  $k e = 1$  $77$  $M2(k_e) = -559.5917$  $78$  $\begin{array}{c|cccccc}\n\hline\n79 & & k_e = 3 & M2(k_e) = -538.6402 & M3(k_e) = -471.6189 \\
\hline\n& k_e = 4 & M2(k_e) = -525.7168 & M3(k_e) = -460.3631\n\end{array}$  $M2(k_e) = -525.7168$  $k e = 4$ -80 e de la construcción de la construcción de la construcción de la construcción de la construcción de la construcción <sup>82</sup> \*\*\*\*\*\*\*\*\*\*\*\*\*\*\*\*\*\*\*\*\*\*\*\*\*\*\*\*\*\*\*\*\*\*\*\*\*\*\*\*\*\*\*\*\*\*\*\*\* 83 and the state of the state of the state of the state of the state of the state of the state of the state of th

Viimeisenä vaiheena laskettiin itse  $\log ft$ -arvot ja puoliintumisajat käyttäen ohjelmaa logft.exe, jonka lähdekoodi on listattu liitteessä B. Alla on jälleen listattu esimerkki ohjelman ajamiseen käytetystä ajotiedostosta logft.
om ja lokitiedostosta logft.log.

```
1 #!/usr/local/bin/tcsh
                                     logft.
om
 2
3 ./logft.exe << hapsiainen > logft.log
\overline{A}4
 \begin{array}{ccc} \texttt{1} & \texttt{1} & \texttt\mathbf{1}7 655.9581 # M_2(k_e)
 8 and 10 for the contract of the contract of the contract of the contract of the contract of the contract of the contract of the contract of the contract of the contract of the contract of the contract of the contract of t
 9 589.5206 599.5206 599.5206 599.5206 599.5206 599.5206 599.5206 599.5206 599.5206 599.5206 599.5206 599.5206
10 September 2005. A separate the second control of the second control of the second control of the second control of the second control of the second control of the second control of the second control of the second contr
11 686.8804 # May 12 686.8804 # May 12 686.8804 # May 12 686.8804 # May 12 686.8804 # May 12 686.8804 # May 12
12 Januari - Januari - Januari - Januari - Januari - Januari - Januari - Januari - Januari - Januari - Januari
13 September 2007. A september 2007. A september 2007. A september 2007. A september 2007. A september 2007. A
14 September 2009 - Personal Personal Personal Personal Personal Personal Personal Personal Personal Personal
15 \mid 6 # highest number of points for GLQ
16
17 hapsiainen
18 March 2001 - Andrea March 2001 - Andrea March 2001 - Andrea March 2001 - Andrea March 2001 - Andrea March 2<br>18 March 2001 - Andrea March 2002 - Andrea March 2002 - Andrea March 2003 - Andrea March 2003 - Andrea March 2
19 \vert cat ./logft.log \vert # let's print the log file on the screen
```
logft.log

<sup>1</sup>  $Z = 49$   $A = 113$  $\overline{2}$ <sup>3</sup> FORBIDDENESS: 4  $\begin{array}{c|cc}\n4 & E_0 = 0.8310 & MeV \\
5 & RADIUS = 5.80151 & fm\n\end{array}$  $\overline{5}$ <sup>5</sup> RADIUS = 5.80151 fm <sup>6</sup>  $7$  THE MATRIX ELEMENTS M\_1 TO M\_4: -0.007 596.610 532.990 876.490  $\overline{8}$ <sup>9</sup> 10 THE MATRIX ELEMENTS M\_minus AND M\_plus:  $11$ 11 -148.266 148.266 148.266 148.266 148.266 148.266 148.266 148.266 148.266 148.266 148.266 148.266 148.266 14 te de la construcción de la construcción de la construcción de la construcción de la construcción de la construcción  $\vert 13 \vert$ 13 THE KLEIP CLAIR COMPANY MATRIX ELEMENTS: 14 k\_e  $M_2(k_e)$   $M_3(k_e)$   $M_-(k_e)$ <sup>15</sup> ------------------------------------ <sup>16</sup> 1 655.958 586.880 -164.232  $16$ <sup>17</sup> 2 612.706 548.361 -153.652  $\mathbf{3}$ 18  $18$  389.521  $\pm$  389.521  $\pm$  389.521  $\pm$  389.521  $\pm$  389.521  $\pm$  389.521  $\pm$  389.521  $\pm$  389.521  $\pm$  389.521  $\pm$ 19  $\overline{4}$  $1$  $\begin{array}{c|cc}\n 20 & \mathbf{n} & \mathbf{C}\text{-tilde}\n\end{array}$  $21$ <sup>21</sup> n C-tilde f log ft <sup>22</sup> -------------------------------------- <sup>23</sup> 2 0.40377E-20 0.55516 23.927 23.950  $24$ 24 3 0.385 23.950 23.950 23.950 23.950 23.950 23.950 23.950 23.950 23.950 23.950 23.950 23.950 23.950 23.950 2  $\begin{array}{|c|c|c|c|c|}\n \hline\n 25 & 4 & 0.39335E-20 & 0.55903 & 23.941 \\
 \hline\n 26 & 5 & 0.39412E-20 & 0.55905 & 23.940\n \end{array}$ <sup>26</sup> 5 0.39412E-20 0.55905 23.940  $27 \mid 6 \mid 0.39416E - 20 \mid 0.55908$  23.940 <sup>28</sup> 29 29 Half-Life of the Charles of Charles Charles Charles Charles Charles Charles Charles Charles Charles Charles Charles Charles Charles Charles Charles Charles Charles Charles Charles Charles Charles Charles Charles Charles  $30$  = 0.49452E+17 y

and the contract of the contract of the contract of the contract of the contract of the contract of the contract of the contract of the contract of the contract of the contract of the contract of the contract of the contra